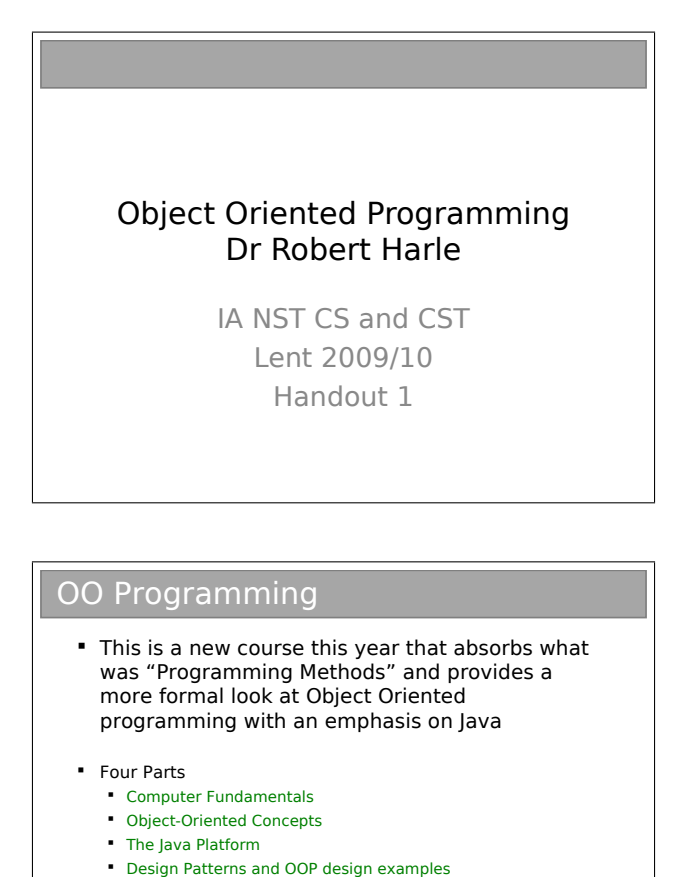

If we teach Java in isolation, there's a good chance that students don't manage to mentally separate the object-oriented concepts from Java's implementation of them. Understanding the underlying principles of OOP allows you to transition quickly to a new OOP language. Because Java is the chosen teaching language here, the vast majority of what I do will be in Java, but with the occasional other language thrown in to make a point.

Actually learning to program is best done practically. That's why you have your practicals. I don't want to concentrate on the minutiae of programming, but rather the larger principles. It might be that some of this stuff will make more sense when you've done your practicals; I hope that this material will help set you up to complete your practicals quickly and efficiently. But we'll see.

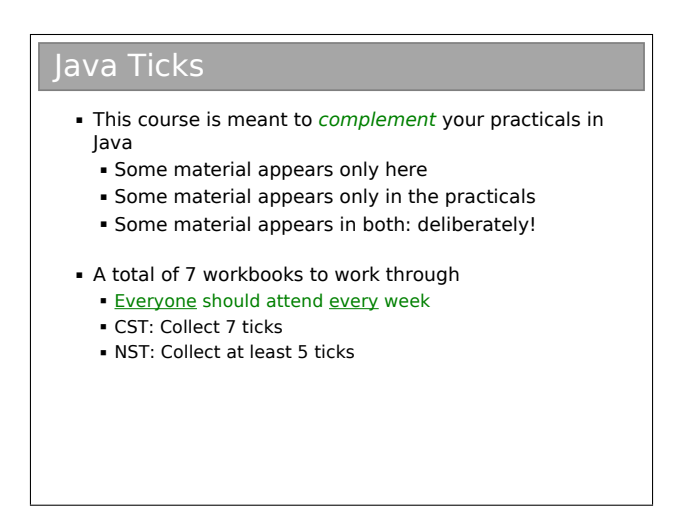

#### Books and Resources

- **OOP Concepts** 
	- Look for books for those learning to first program in an OOP language (Java, C++, Python)
	- $\blacksquare$  Java: How to Program by Deitel & Deitel (also C++)
	- Thinking in Java by Eckels
	- Java in a Nutshell (O' Reilly) if you already know another OOP language
	- **Lots** of good resources on the web
- **Design Patterns** 
	- Design Patterns by Gamma et al.
	- Lots of good resources on the web

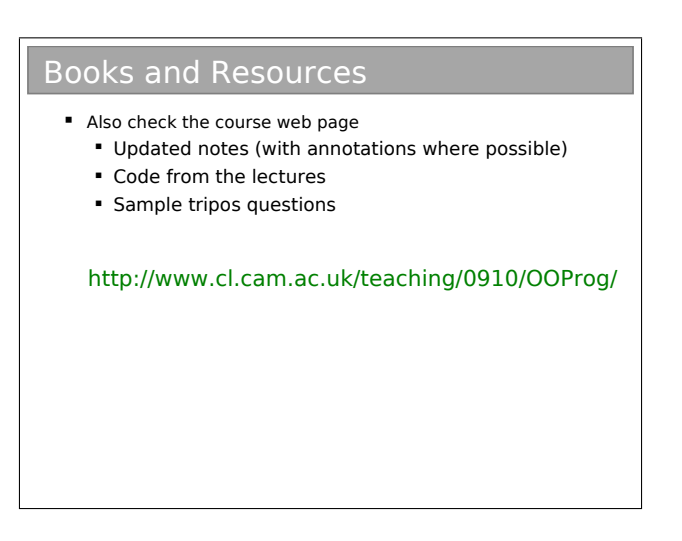

There really is no shortage of books and websites describing the basics of object oriented programming. The concepts themselves

are quite abstract, but most texts will use a specific language to demonstrate them. The books I've given favour Java (because that's the primary language you learn this term). You shouldn't see that as a dis-recommendation for other books. In terms of websites, SUN produce a series of tutorials for Java, which cover OOP:

#### http://java.sun.com/docs/books/tutorial/

but you'll find lots of other good resources if you search. And don't forget your practical workbooks, which will aim not to assume anything from these lectures.

## Chapter 1

# Computer Fundamentals

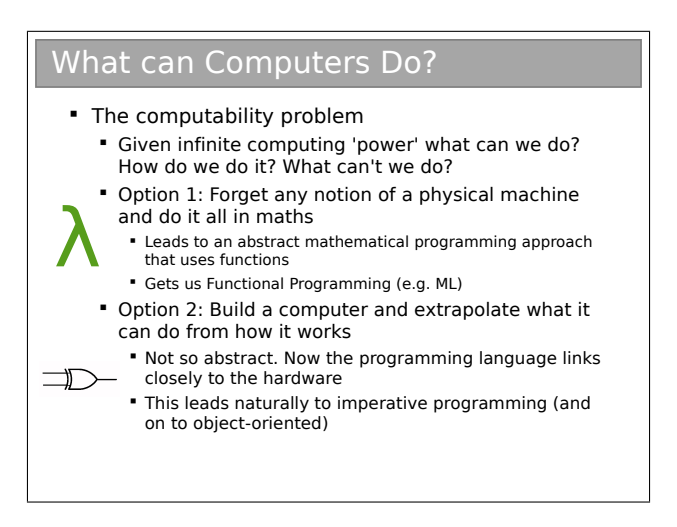

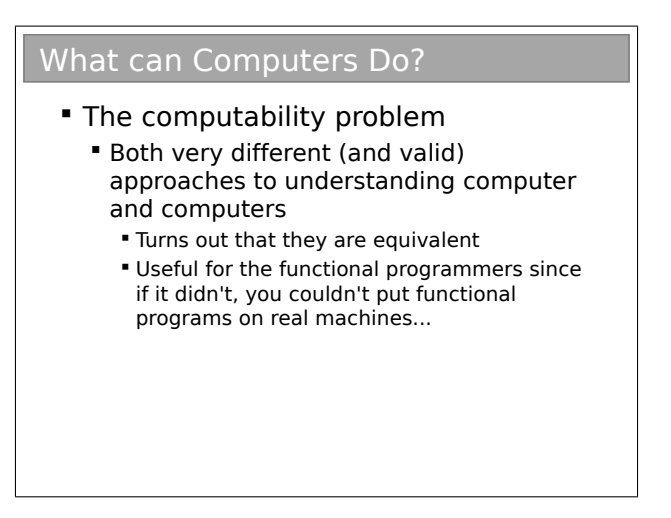

WWII spurred an interest in machinery that could compute. During the war, this interest was stoked by a need to break codes, but also to compute relatively mundane quantities such as the trajectory of an artillery shell. After the war, interest continued in the abstract notion of 'computability'. Brilliant minds (Alan Turing, etc) began to wonder what was and wasn't 'computable'. They defined this in an abstract way: given an infinite computing power (whatever that is), could they solve anything? Are there things that can't be solved by machines?

Roughly two approaches to answering these questions appeared:

Maths, maths, maths. Ignore the mechanics of any real machine and imagine a hypothetical machine that had infinite computation power, then write some sort of 'programming language' for it. This language turned out to be a form of mathematics known as 'Lambda calculus'. It was based around the notion of functions in a mathematical sense.

Build it and they will come. Understand how to build and use a real computing machine. This resulted in the von Neumann architecture and the notion of a Turing machine (basically what we would call a computer).

It turned out that both approaches were useful for answering the fundamental questions. In fact, they can be proven to be the same thing now!

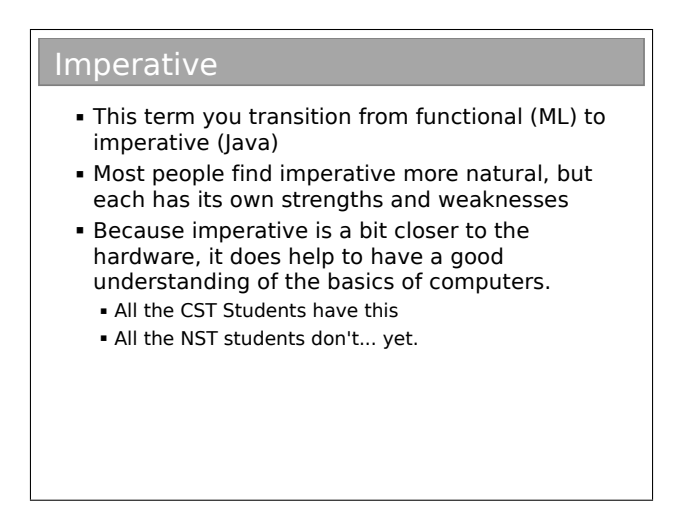

All this is very nice, but why do you care? Well, there's a legacy from these approaches, in the form of two programming paradigms:

Functional Languages. These are very mathematically oriented and have the notion of functions as the building blocks of computation.

Imperative or Procedural Languages. These have variables (state) and procedures as the main building blocks<sup>1</sup>. Such languages are well known—e.g. C—and include what we call objectoriented languages such as C++ and Java.

Note that I have pluralised "Language" in the above sentences. Terms like "Object-oriented" are really a set of ideas and concepts that various languages implement to varying degrees.

Last term you toured around Computer Science (in FoCS) and used a particular language to do it (ML). Although predominantly a functional programming language, ML has acquired a few imperative 'features' so you shouldn't consider it as a pure functional language. (For example, the ML reference types you looked at are not functional!).

This term you will shift attention to an object-oriented language in the form of Java. What we will be doing in this course is looking at the paradigm of object-oriented programming itself so you can better understand the underlying ideas and separate the Java from the paradigm.

### 1.1 Hardware Fundamentals

As I said before, the imperative style of programming maps quite easily to the underlying computer hardware. A good understanding of how computers work can greatly improve your programming capabilities with an imperative language. Thing is, only around a half of you have been taught the fundamentals of a computer (the

 ${}^{1}$ A *procedure* is a function-like chunk of code that takes inputs and gives outputs. However, unlike a formal function it can have side effects i.e. can make non-local changes to something other than its inputs and declared outputs.

CST half). Those people will undoubtedly be rather bored by what follows in the next few pages, but it's necessary so that everyone is at the same point when we start to delve deeper into object-oriented programming.

Computers do lots of very simple things very fast. Over the years we have found optimisation after optimisation to make the simple processes that little bit quicker, but really the fundamentals involve some memory to store information and a CPU to perform simple actions on small chunks of it.

We use lots of different types of memory, but conceptually only two are of interest here. System memory is a very large pool of memory (the 2GB or so you get when you buy a machine). Then there are some really fast, but small chunks of memory called registers. These are built into the CPU itself.

The CPU acts only on the chunks in the registers so the computer is constantly loading chunks of data from system memory into registers and operating on the register values.

The example that follws loads in two numbers and adds them. Those doing the Operating Systems course will realise this is just the fetchexecute cycle. Basically, there is a special register called the program counter (marked P) that tells the computer where to look to get its next instruction. Here I've made up some operations:

LAM. LOAD the value in memory slot A into register M

- AMNO. ADD the values in registers M and N and put the result in register O.
- SMA. STORE the value in register M into memory slot A

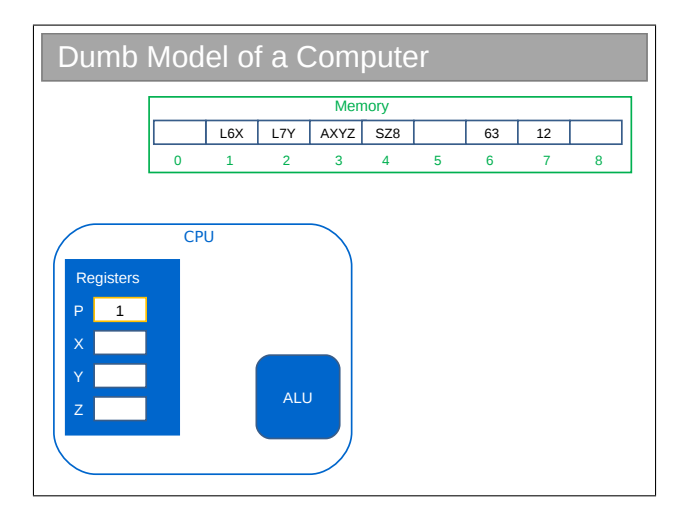

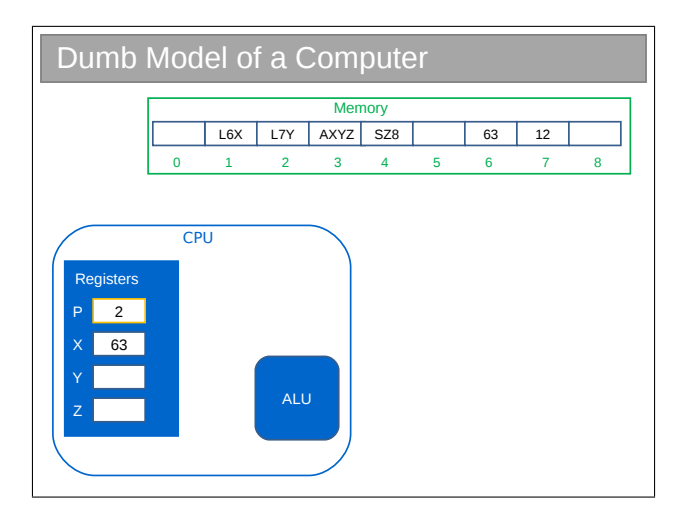

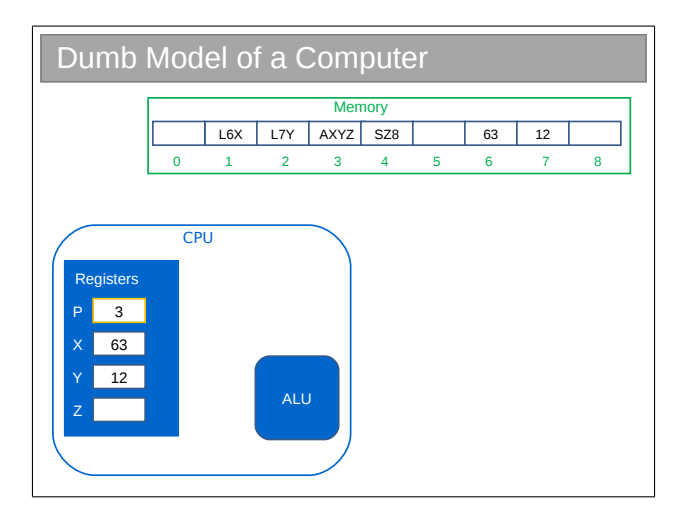

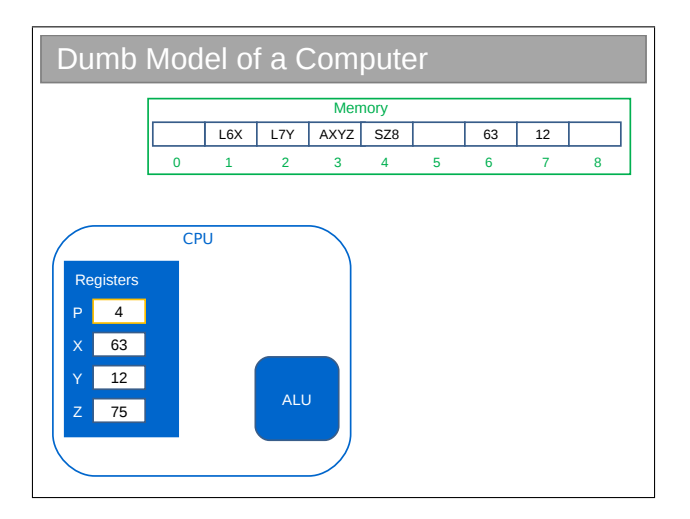

All a computer does is execute instruction after instruction. Never forget this when programming!

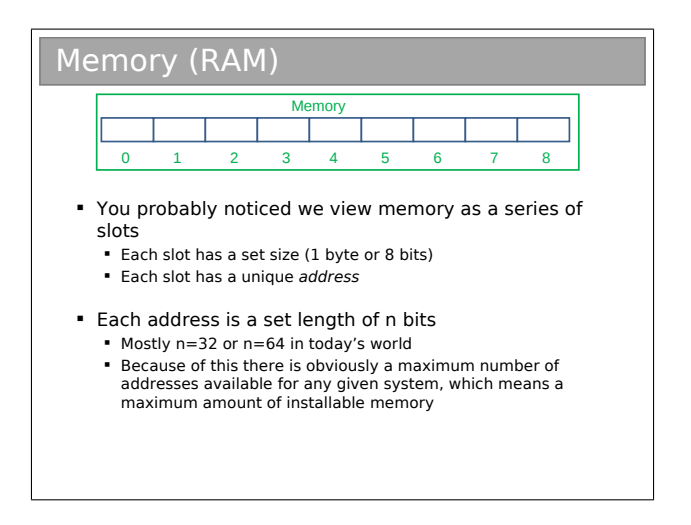

We slice system memory up into 8-bit (1 byte) chunks and give each one an address (i.e. a slot number).

Each of the registers is a small, fixed size. On today's machines, they are usually just 32 or 64 bits. Since we have to be able to squeeze a memory address into a single register, the size of the registers dictates how much of the system memory we can use.

Q1. How much system memory can we use if we have 8, 32 or 64 bit registers?

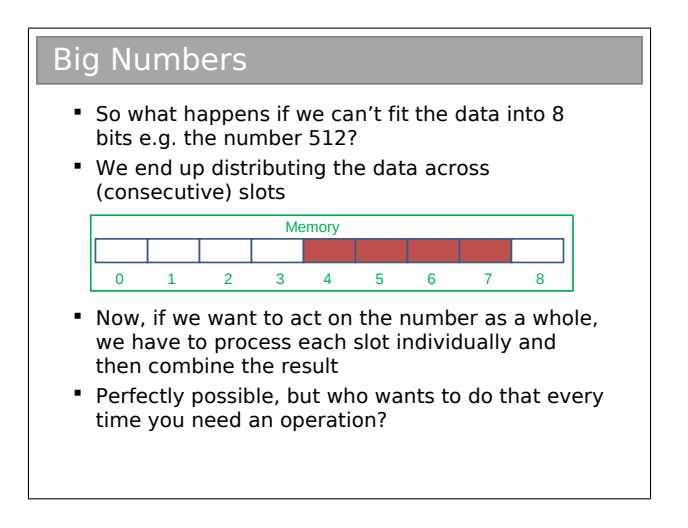

If I have two lots of 128-bits of data, how do I add them together on a 32 bit machine? I can't squeeze 128 bits into 32 bits. I have to chop the 128 bits up into 32 bit chunks, add corresponding chunks together and then put those new chunks back together again to get a 128-bit answer.

Can you imagine having to do this every time you needed to do an addition? Nasty.

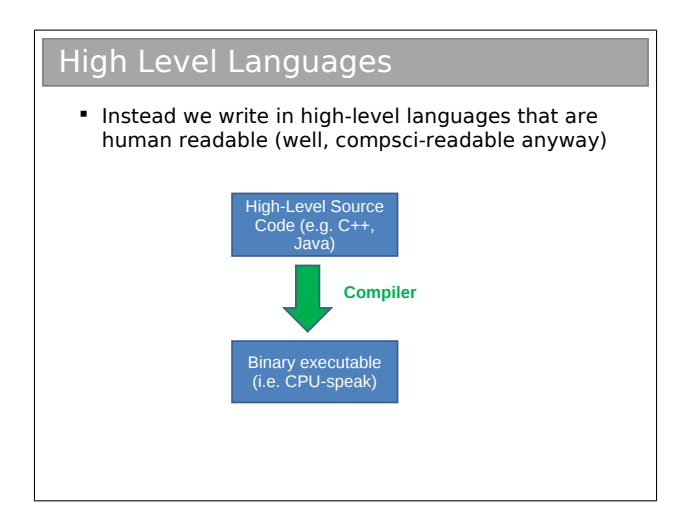

You already know the solution from FoCS and ML. We build up layers of abstractions and write tools to drill down from one layer to the next.

We program in high level code and leave it to the *compiler* to figure out that when we say

 $c=a+b$ :

we actually mean "chop up a and b, load them into registers, add them, look out for overflow, then put all the pieces back together in memory somewhere called  $c$ ".

### 1.2 Functional and Imperative Revisited

We said imperative programming developed from consideration of the hardware. Given the hardware we've just designed, the logical thing to do is to represent data using state. i.e. explicit chunks of memory used to store data values. A program can then be viewed as running a series of commands that alter ('mutate') that state (hopefully in a known way) to give the final result.

So  $c=a+b$  is referring to three different chunks of memory that represent numbers. Unlike in ML, it is perfectly valid to say  $a=a+b$ , which computes the sum and then overwrites the state stored in a.

Functional programs, on the other hand, can be viewed as independent of the machine. Strictly speaking, this means they can't have state in the same way since there's simply nowhere to put it (no notion of memory). Instead of starting with some data that gets mutated to give a result, we only have an input and an output for each function.

Of course, ML runs on real machines and therefore makes use of real hardware components such as memory. But that's because someone has mapped the ideal mathematical processes in functional code to machine operations (this must be possible because I said both the mathematical view and the system view are equivalent). The key point is that, although functional code runs on real hardware, it is independent of it since it is really a mathematical construct.

Most people find the imperative approach easier to understand and, in part, that is why it has gained such a stronghold within modern programming languages.

## 1.3 Machine Architectures

#### Machine Architectures

- Actually, there's no reason for e.g ARM and Intel to use the same instructions for anything – and they don't!
- The result? Any set of instructions for one processor only works on another processor if they happen to use the same instruction set...
	- i.e. The binary executable produced by the compiler is CPUspecific
- We say that each set of processors that support a given set of instructions is a different architecture E.g. x86, MIPS, SPARC, etc.
- But what if you want to run on different architectures??

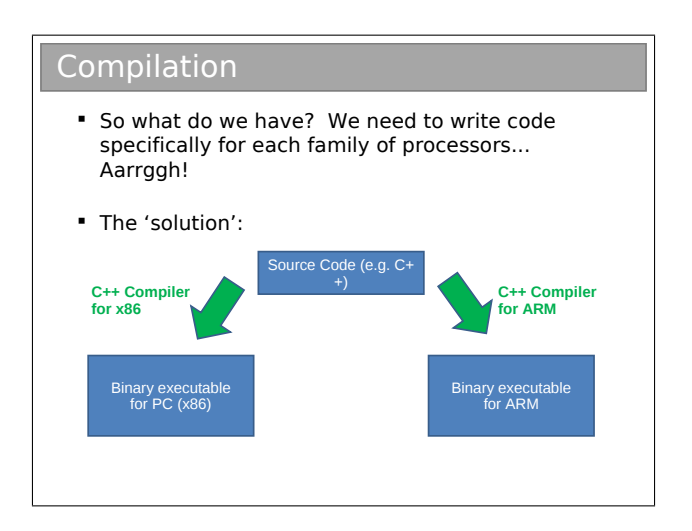

Remember those weird commands I made up when we did the fetchexecute cycle? Well, not all CPUs are equivalent: newer ones have cool new instructions to do things better. All that means is that a set of instructions for CPU X won't mean anything to CPU Y unless the manufacturers have agreed they will.

Q2. Why do you think CPU manufacturers haven't all agreed on a single set of instructions?

There is one very popular set of machine instructions known as x86. Basically, these were what IBM came up with for the original PC. Now the term 'PC' has come to mean a machine that supports at least the set of x86 instructions. Manufacturers like Apple traditionally chose not to do so, meaning that Mac applications couldn't run on PC hardware and vice-versa.

Q3. Apple recently started using Intel processors that support x86 instructions. This means Apple machines can now run Microsoft Windows. However, off-the-shelf PC software (which is compiled for x86) does not run on a Mac that is using the Apple operating system compiled for the Intel processor. Why not?

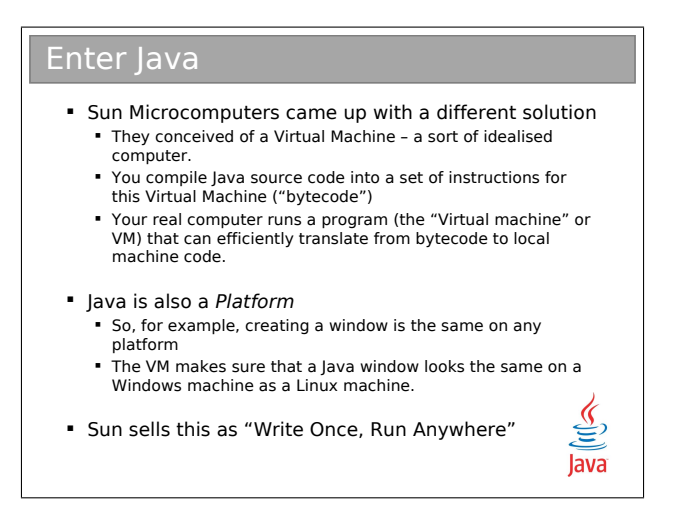

Java compiles high-level source code not into CPU-specific instructions but into a generic CPU instruction set called bytecode. Initially there was no machine capable of directly using bytecode, but recently they have started to appear in niche areas.

Therefore you usually run bytecode programs inside the virtual machine (which has been compiled specifically for your architecture). This converts bytecode instructions into meaningful instructions for your local CPU.

All the CPU-specific code goes into the virtual machine, which you should just think of as a piece of intermediary software that translates commands so the local hardware can understand.

SUN publishes the specification of a Java Virtual Machine (JVM) and anyone can write one, so there are a plenty available if you want to explore. Start here:

http://java.sun.com/docs/books/jvms/

## 1.4 Types

#### Types and Variables

We write code like:

```
int x = 512:
int y = 200;
int z = x+y;
```
- The high-level language has a series of *primitive* (built-in) types that we use to signify what's in the memory
	- The compiler then knows what to do with them
	- E.g. An "int" is a primitive type in C, C++, Java and many languages. It's usually a 32-bit signed integer
- A variable is a name used in the code to refer to a specific instance of a type
	- x,y,z are variables above
	- They are all of type int

#### Primitive Types in Java "Primitive" types are the built in ones. They are building blocks for more complicated types that we will be looking at soon. boolean – 1 bit (true, false) char – 16 bits byte – 8 bits as a signed integer (-128 to 127) short – 16 as a signed integer ■ int - 32 bits as a signed integer • long - 64 bits as a signed integer float – 32 bits as a floating point number double – 64 bits as a floating point number

*[See practicals]*

You met the notion of types in FoCS and within ML. They're important because they allow the compiler to keep track of what the data in its memory actually means and stop us from doing dumb things like interpreting a floating point number as an integer.

In ML, you know you can specify the types of variables. But you almost never do: you usually let the compiler infer the type unless there's some ambiguity (e.g. between int and double). In an imperative language such as Java you must explicitly assign the types to the variable.

For any  $C/C++$  programmers out there: yes, Java looks a lot like the C syntax. But watch out for the obvious gotcha — a char in C is a byte (an ASCII character), whilst in Java it is two bytes (a Unicode character). If you have an 8-bit number in Java you may want to use a byte, but you also need to be aware that a byte is *signed*..!

You do lots more work with number representation and primitives in your Java practical course. You do a lot more on floats and doubles in your Floating Point course.

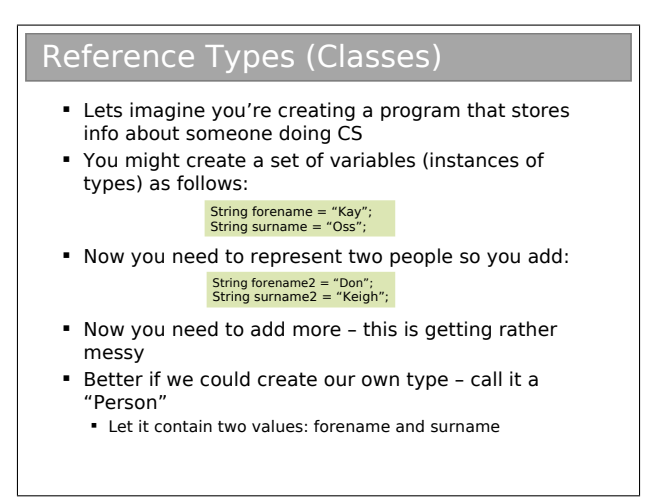

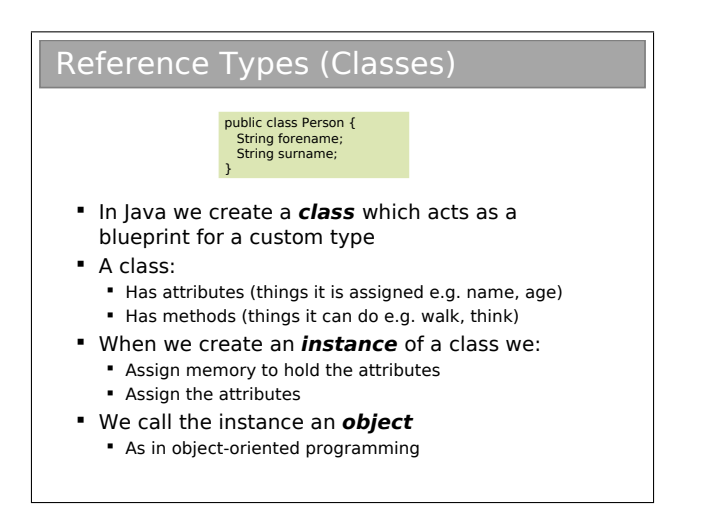

You've met things called 'reference types' in ML so hopefully the idea of a reference isn't completely new to you. But if you're wondering

why classes are called reference types in Java, we'll come to that soon.

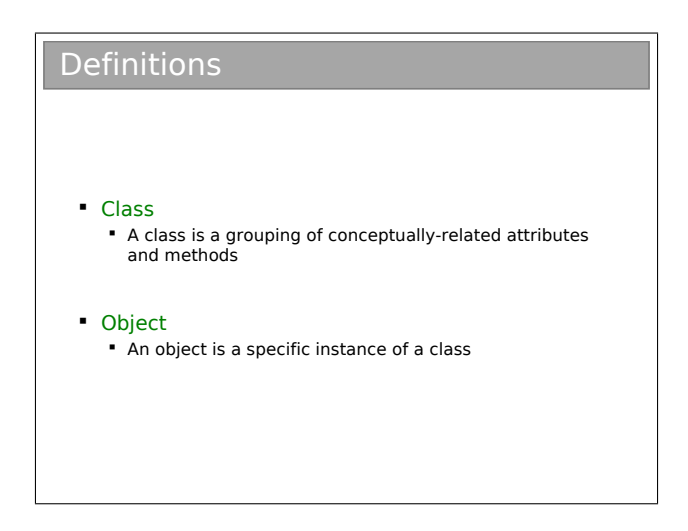

Once we have compiled our Java source code, we end up with a set of .class files. We can then distribute these files without their source code (.java) counterparts.

In addition to javac you will also find a javap program which allows you to poke inside a class file. For example, you can disassemble a class file to see the raw bytecode using javap -c classfile:

Input:

```
public class HelloWorld {
  public static void main(String[] args) {
    System.out.println("Hello World");
  }
```

```
javap output:
Compiled from "HelloWorld.java"
public class HelloWorld extends java.lang.Object{
public HelloWorld();
  Code:
   0: aload 0
   1: invokespecial #1; //Method java/lang/Object."<init>":()V
   4: return
public static void main(java.lang.String[]);
  Code:
   0: getstatic #2; //Field java/lang/System.out:
                    //Ljava/io/PrintStream;
   3: ldc #3; //String Hello World
   5: invokevirtual #4; //Method java/io/PrintStream.println:
                        //(Ljava/lang/String;)V
   8: return
}
```
This probably won't make a lot of sense to you right now: that's OK. Just be aware that we can view the bytecode and that sometimes this can be a useful way to figure out exactly what the JVM will do with a bit of code. You aren't expected to know bytecode.

```
}
```
## 1.5 Pointers and References

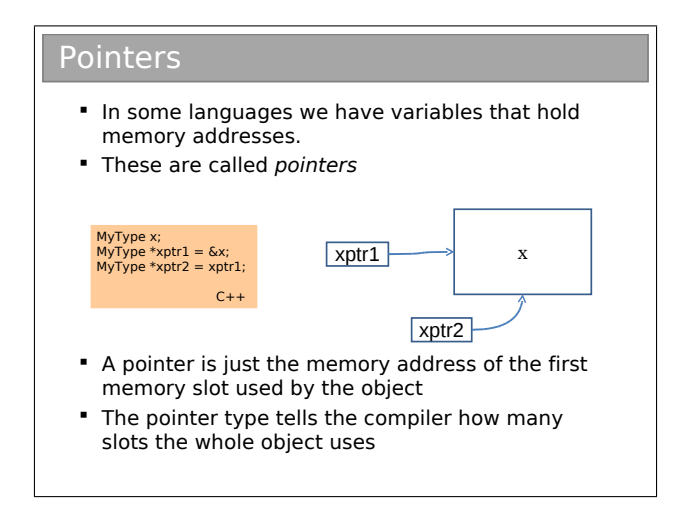

A pointer is just the name given to memory addresses when we handle them in code. They are very powerful concepts to work with, but you need to take a lot of care.

Java doesn't expose pointers to the programmer, so we'll use some basic C examples to make some points in the lectures. There are just a few bits of C you may need to know to follow:

- int x declares a variable x that is a 32-bit signed integer
- int \*p declares a pointer p that can point to an int in memory. It must be manually initialised to point somewhere useful.
- p=&x Gets the memory address for the start of variable x and stick it in p so p is a pointer to x.
- int  $a = *p$  declares a new int variable called a and sets its value to that pointed to by pointer p. We say that we are dereferencing

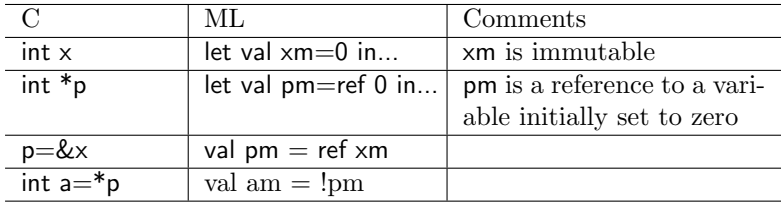

If it helps, we can map these operations to ML something like<sup>2</sup>:

The key point to take away is that a pointer is just a number that maps to a particular byte in memory. You can set that number to anything you like, which means there's no guarantee that it points to anything sensible..! And the computer just obeys  $-$  if you say that a pointer points to an int, then it doesn't argue.

Working with pointers helps us to avoid needless copies of data and usually speeds up our algorithms (see next term's Algorithms I course). But a significant proportion of program crashes are caused by trying to read or write memory that hasn't been allocated or initialised...

<sup>2</sup>Now, if all that reference type stuff in ML confused you last term, don't worry about making these mappings just now. Just be aware that what will come naturally in imperative programming has been retrofitted to ML, where it seems a little less obvious! For now, just concentrate on understanding pointers and references from scratch.

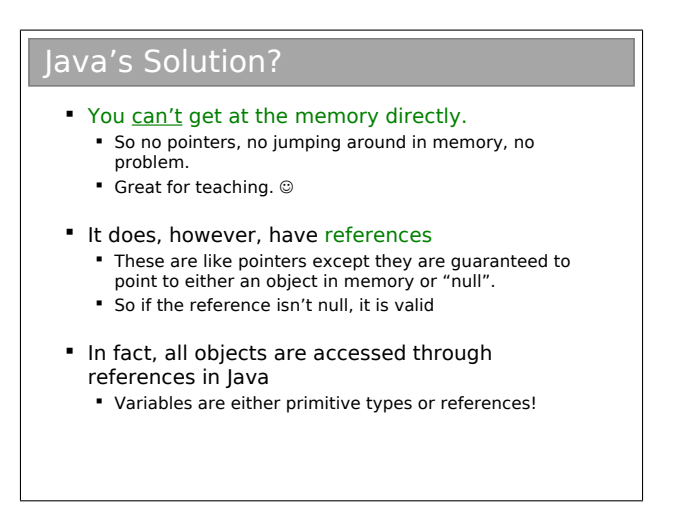

Remember that classes are called Reference Types in Java. This is because they are only handled by reference. Code like:

```
MyClass m = new MyClass();
```
creates an instance of MyClass somewhere in main memory (that's what goes on on the right of the equals). And then it creates a reference to that instance and stores the result in a variable m.

A reference is really just a special kind of pointer. Remember that a pointer is just a number (representing a memory slot). We can set a pointer to any number we like and so it is possible that dereferencing it gets us garbage.

A reference, however, always has a valid address or possibly a special value to signify it is invalid. If you dereference a reference without the special value in it, the memory you read will contain something sensible.

In Java, the 'special value' is signified using the keyword null:

```
MyClass m = null; // Not initialised
...
m = new MyClass();
```
If you try to do something with a reference set to null, Java will bail out on you. To test whether a reference is null:<sup>3</sup>

```
if (m==null) {
   ...
}
```
Q4. Pointers are problematic because they might not point to anything useful. A null reference doesn't point to anything useful. So what is the advantage of using references over pointers?

<sup>3</sup>Note that the Java/C syntax uses = for assignment and == for comparison. We'll discuss this in more detail later.

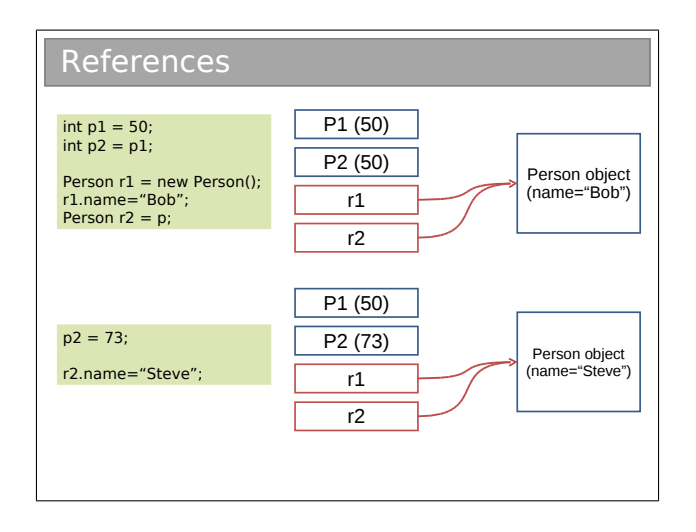

So we have *primitive* types and *reference* types. A variable for a primitive type can be thought of as being an instance of a type, so each you assign something to it, the same bit of memory gets changed as with P1 and P2 in the above slide.

A variable for a reference type holds the memory address. If you assign something to it, what it used to be assigned to still exists in memory (but your variable doesn't link to it any more). Multiple variables can reference the same object in memory (like r1 and r2 above).

Q5. Draw box diagrams like the one above to illustrate what happens in each step of the following Java code in memory:

```
Person p = null;
Person p2 = new Person();
p = p2;p2 = new Person();
p=null;
```
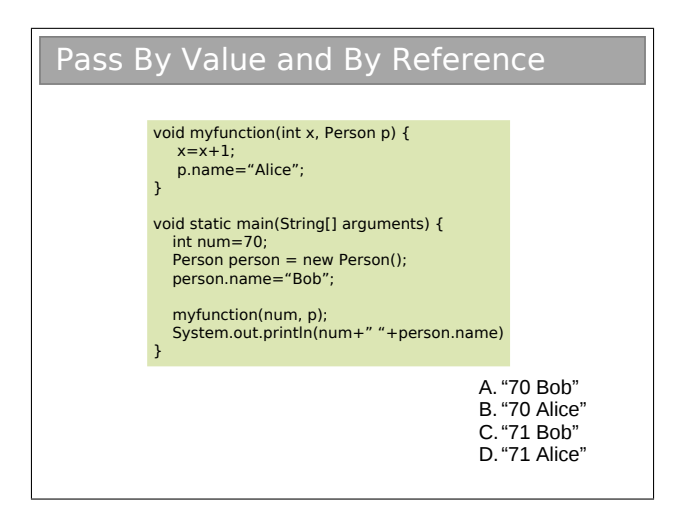

Now things are getting a bit more involved. We have added a function prototype into the mix: void myfunction(int x, Person p). This means it returns nothing (codenamed void) but takes an int and a Person object as input.

When the function is run, the computer takes a copy of the inputs and creates local variables x and p to hold the copies.

Here's the thing: if you copy a primitive type, the value gets copied across (so if we were watching memory we would see two integers in memory, the second with the same value as the first).

But for the reference type, it is the reference that gets copied and not the object it points to (i.e. we just create a new reference p and point it at the same object).

When we copy a primitive value we say that it is pass by value. When we send a reference to the object rather than the object, it is pass by reference.

In my opinion, this all gets a bit confusing in Java because you have no choice but to use references (unlike in, say  $C_{++}$ ). So I prefer to think of all variables as representing either primitives or references (rather than primitives and actual objects), and when we pass any variable around its value gets copied. The 'value' of a primitive is its actual value, whilst the 'value' of a reference is a memory address. You may or may not like this way of thinking: that's fine. Just make certain you understand the different treatment of primitives and reference types.

## Chapter 2

# Object-Oriented **Concepts**

#### Modularity

- A class is a custom type
- We could just shove all our data into a class
- The real power of OOP is when a class corresponds to a concept
	- E.g. a class might represent a car, or a person
- Note that there might be sub-concepts here
	- A car has wheels: a wheel is a concept that we might want to embody in a separate class itself
- The basic idea is to figure out which concepts are useful, build and test a class for each one and then put them all together to make a program
	- The really nice thing is that, if we've done a good job, we can easily re-use the classes we have specified again in other projects that have the same concepts.
	- "Modularity"

Modularity is extremely important in OOP. It's the usual CS trick: break big problems down into chunks and solve each chunk. In this case, we have large programs, meaning scope for lots of coding bugs. We split the program into modules. The goal is:

- Modules are conceptually easier to handle
- Different people can work on different modules simultaneously
- Modules may be re-used in other software projects
- Modules can be individually tested as we go (unit testing)

The module 'unit' in OOP is a class.

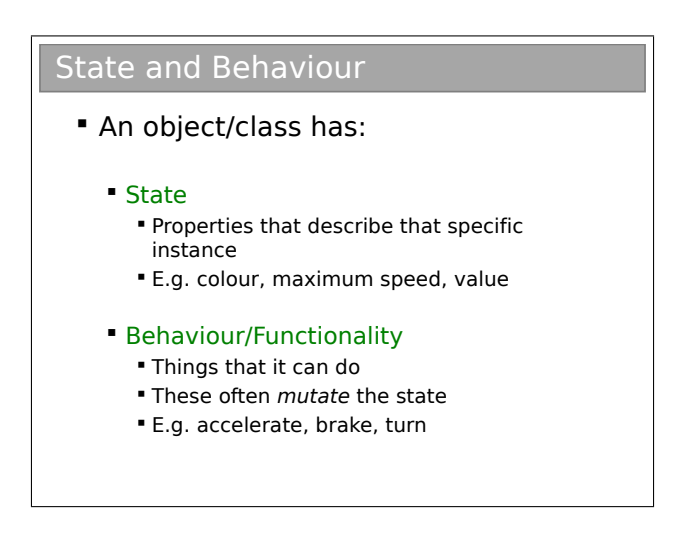

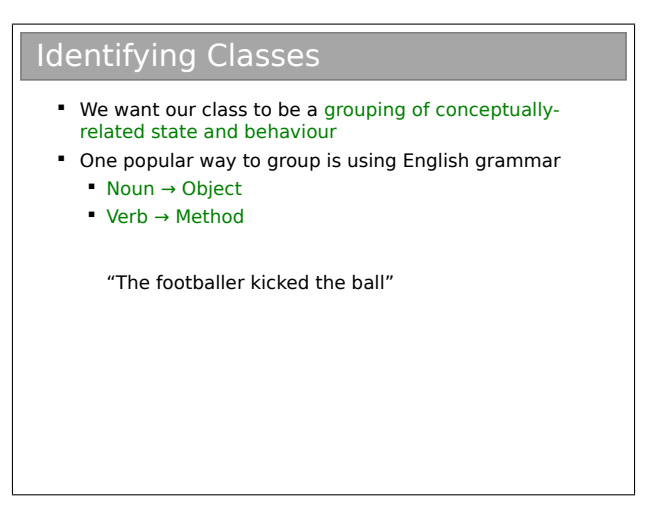

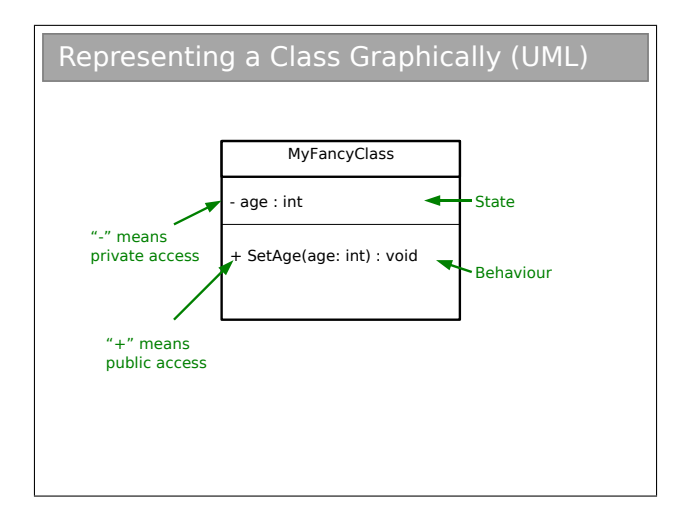

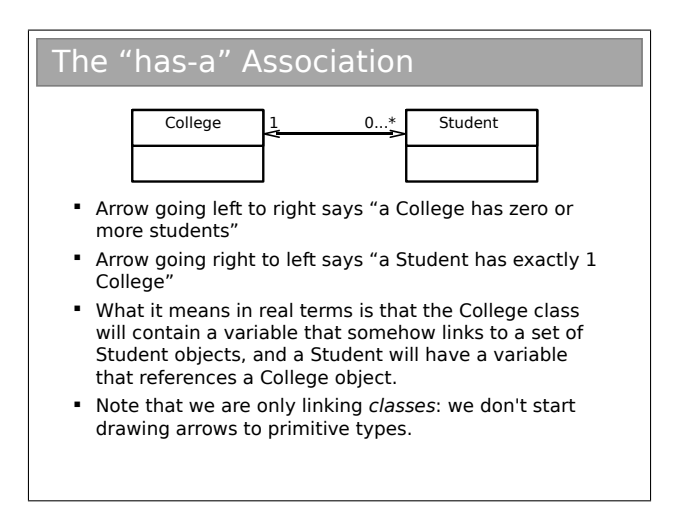

The graphical notation used here is part of UML (Unified Modeling Language). UML is basically a standardised set of diagrams that can be used to describe software independently of any programming language used to create it.

UML contains many different diagrams (touched on in the Software Design course). Here we just use the UML class diagram such as the one in the slide.

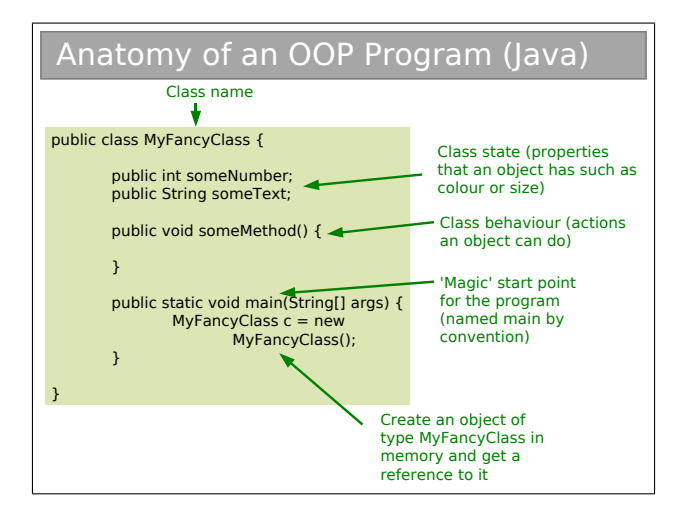

There are a couple of interesting things to note for later discussion. Firstly, the word public is used liberally. Secondly, the main function is declared inside the class itself and as static. Finally there is the notation String[] which represents an array of String objects in Java. You will see arrays in the practicals.
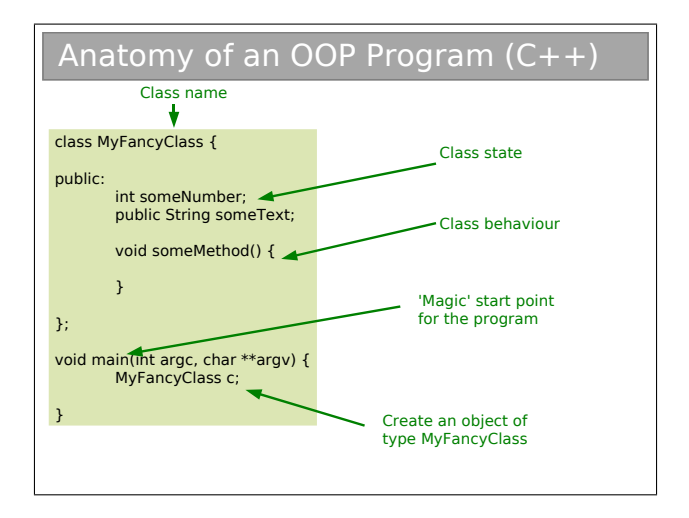

This is here just so you can compare. The Java syntax is based on  $C/C++$  so it's no surprise that there's a lot of similarities. This certainly eases the transition from Java to  $C++$  (or vice-versa), but there are a lot of pitfalls to bear in mind (mostly related to memory management).

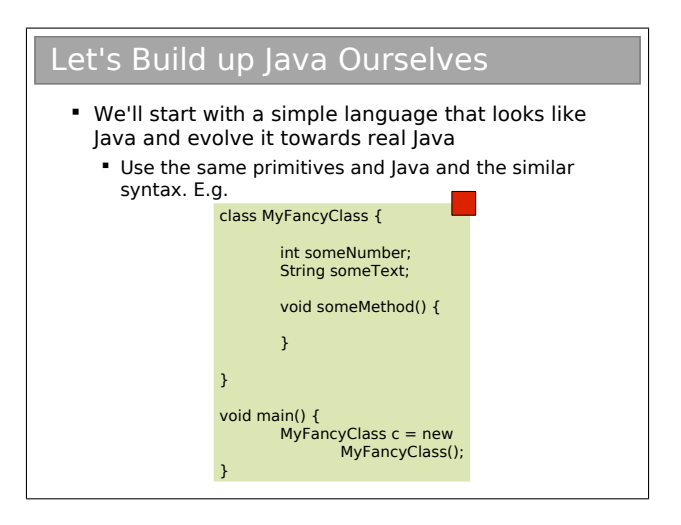

A red box on the code box means it is not valid Java.

#### 2.1 Encapsulation

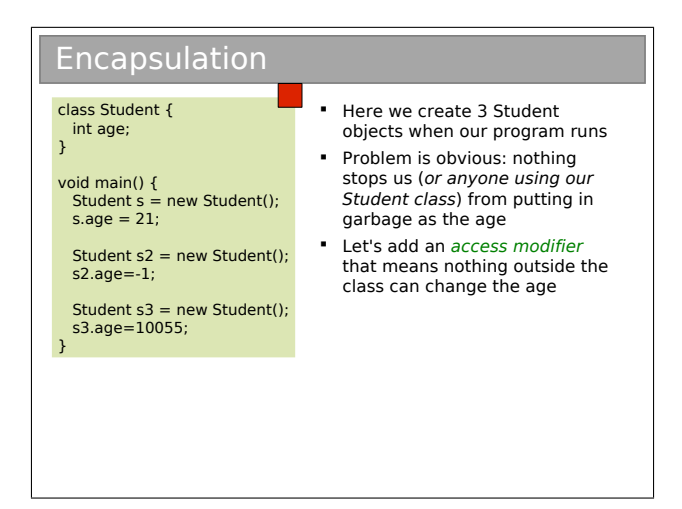

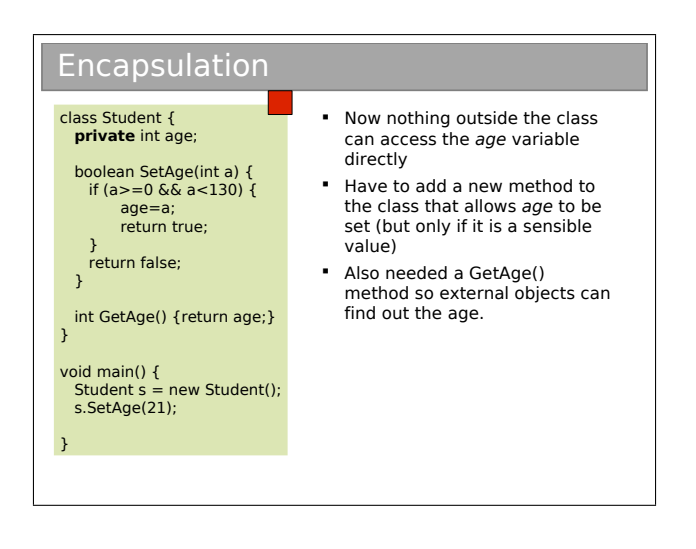

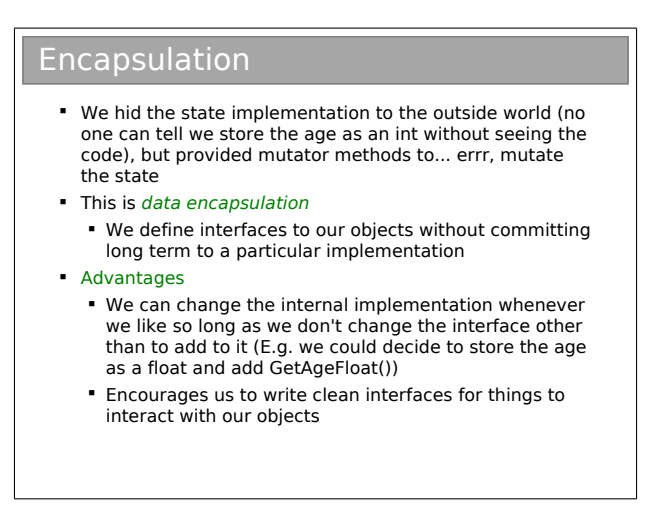

Another name for encapsulation is information hiding. The basic idea is that a class should expose a clean interface that allows interaction, but nothing about its internal state. So the general rule is that all state should start out as private and only have that access relaxed if there is a very, very good reason.

Encapsulation helps to minimise coupling between classes. High coupling between two class, A and B, implies that a change in A is likely to ripple through to B. In a large software project, you really don't want a change in one class to mean you have to go and fix up the other 200 classes! So we strive for low coupling.

It's also related to cohesion. A highly cohesive class contains only a set of strongly related functions rather than being a hotch-potch of functionality. We strive for high cohesion.

# 2.2 Inheritance

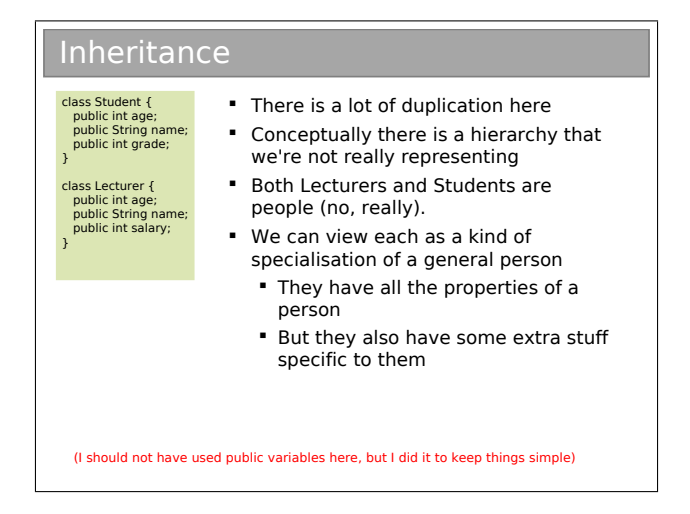

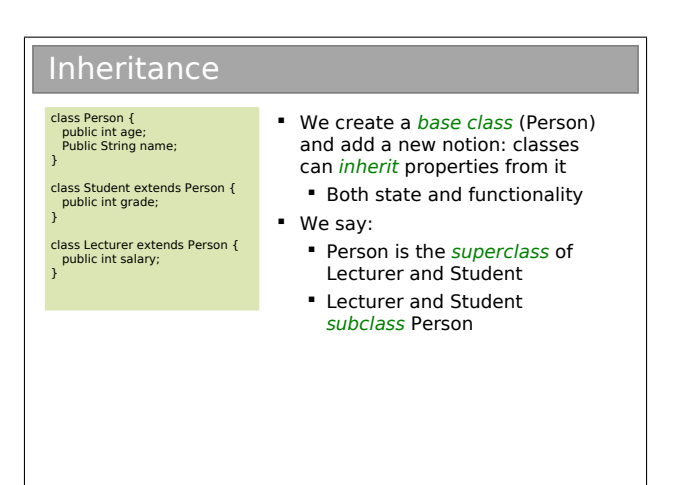

Unfortunately, we tend to use an array of different names for things in an inheritance tree. For A extends B, you might get any of:

- A is the superclass of B
- A is the parent of B
- A is the base class of B
- B is a subclass of A
- B is the child of A
- B derives from A
- B inherits from A
- B subclasses A

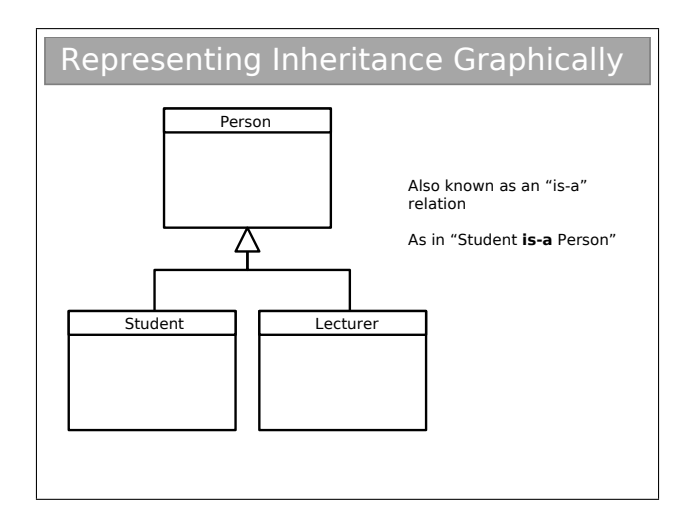

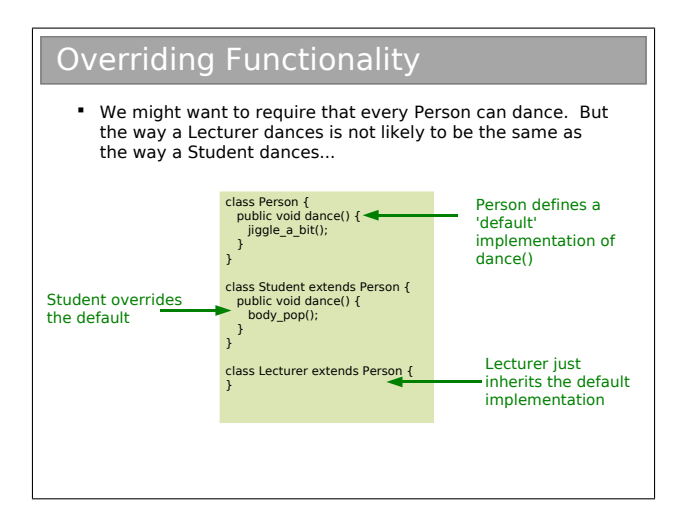

## 2.3 Abstract Classes

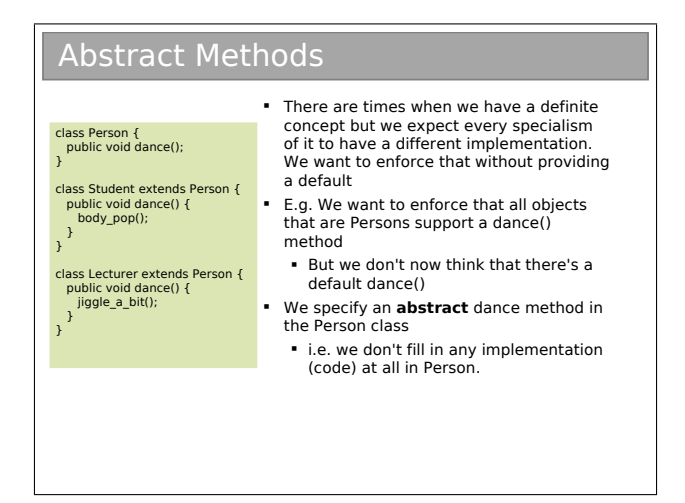

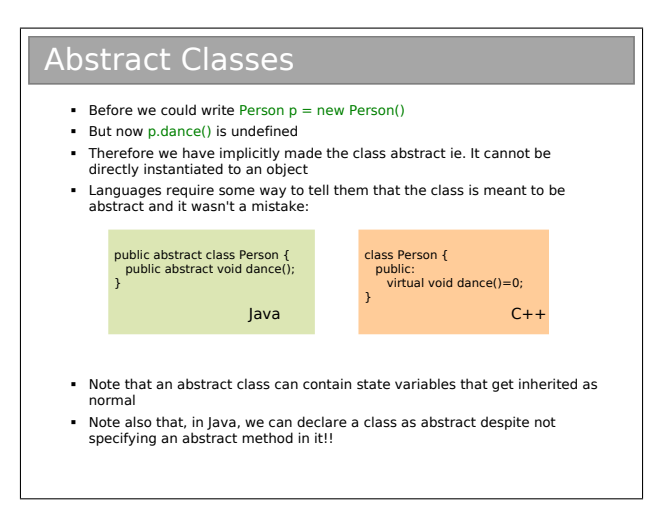

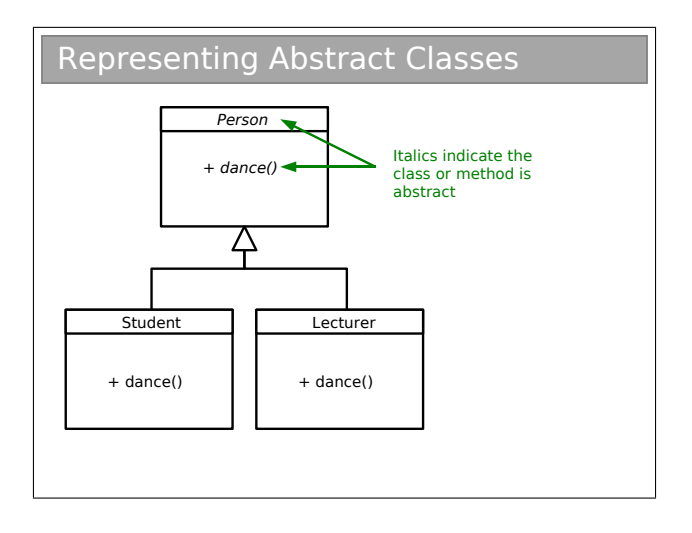

# 2.4 Polymorphic Functions

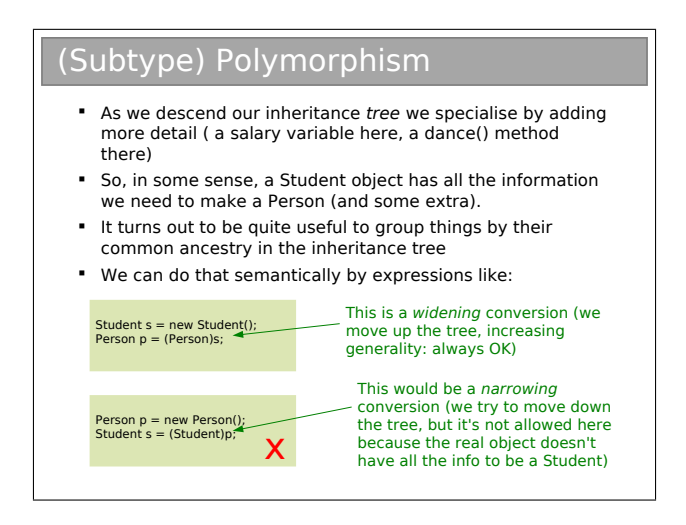

When we write (Person)s we say we are casting the Student object to a Person object.

It might look a bit odd, but just remember that going down an inheritance tree adds stuff. Every object has an intrinsic type when we create it and it can't be cast to anything below that type (because it doesn't contain the 'extra' stuff).

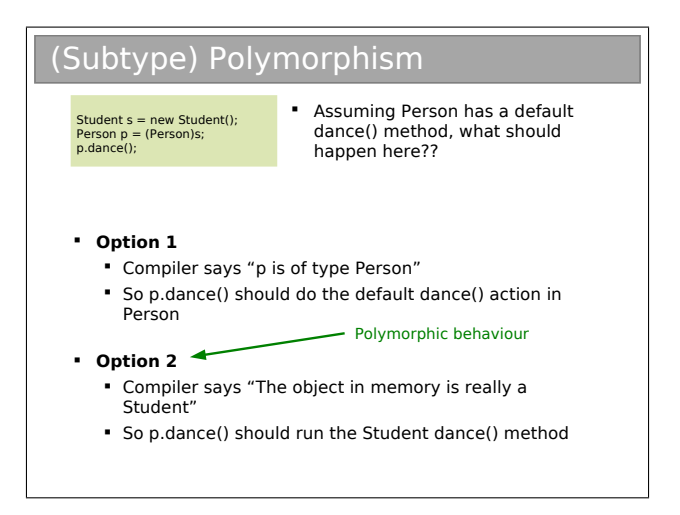

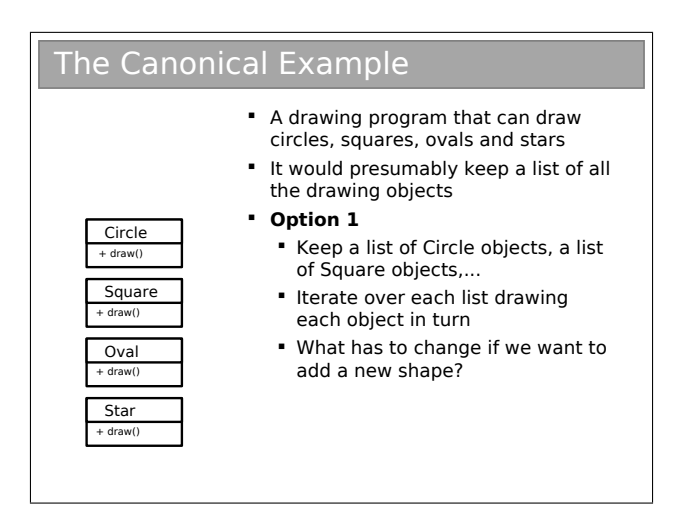

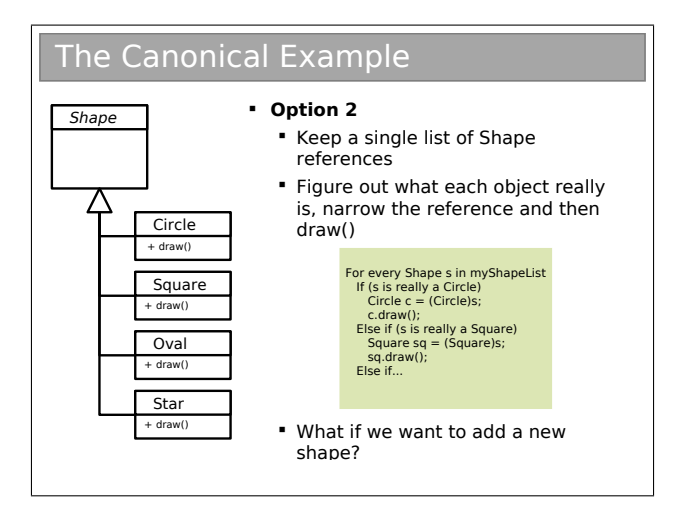

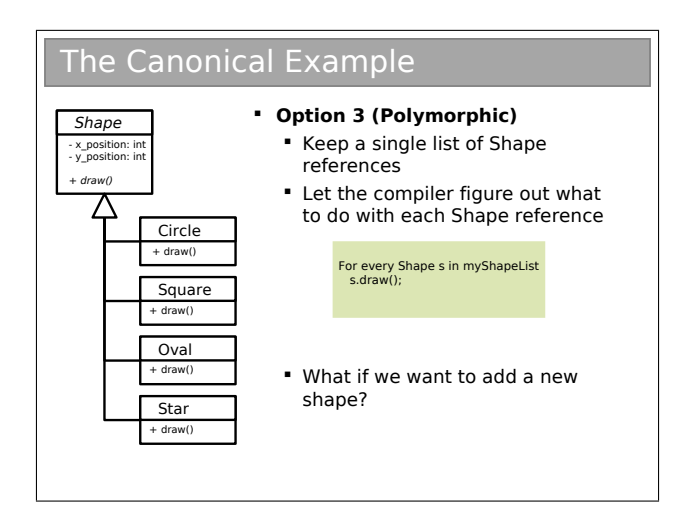

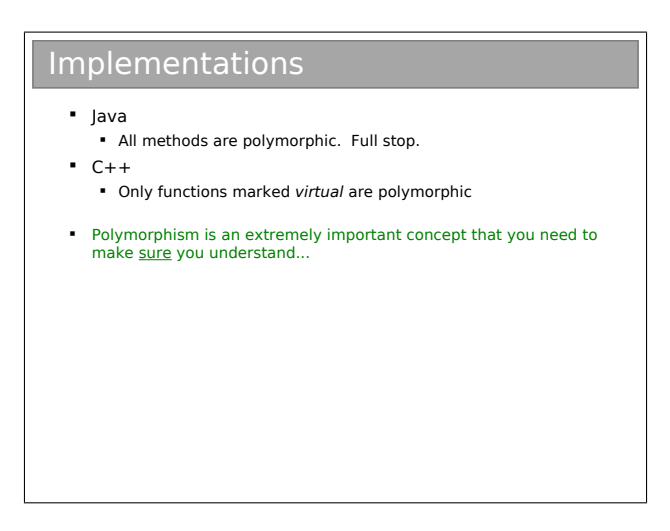

#### 2.5 Interfaces

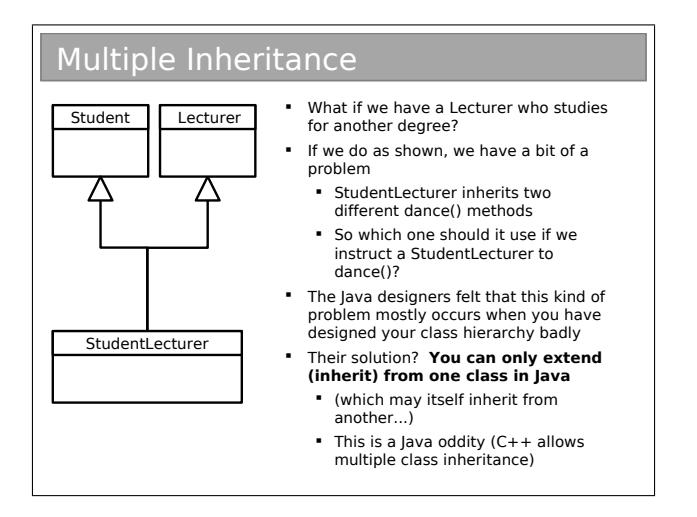

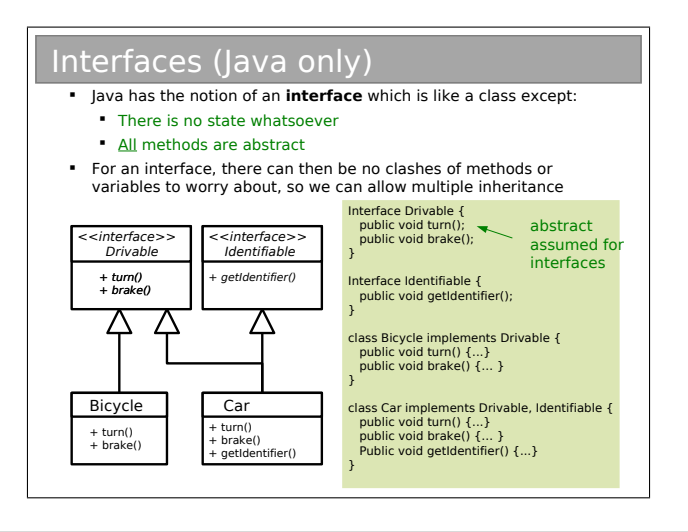

- Q6. Explain the differences between a class, an abstract class and an interface.
- Q7. \* Imagine you have two classes: Employee (which represents being an employee) and Ninja (which represents being a Ninja). An Employee has both state and behaviour; a Ninja has only behaviour.

You need to represent an employee who is also a ninja. By creating only one interface and only one class(NinjaEmployee), show how you can do this without having to copy method implementation code from either of the original classes.

#### Recap

- Important OOP concepts you need to understand:
	- **Modularity (classes, objects)**
	- **Data Encapsulation**
	- **Inheritance**
	- Abstraction
	- Polymorphism

## 2.6 Lifecycle of an Object

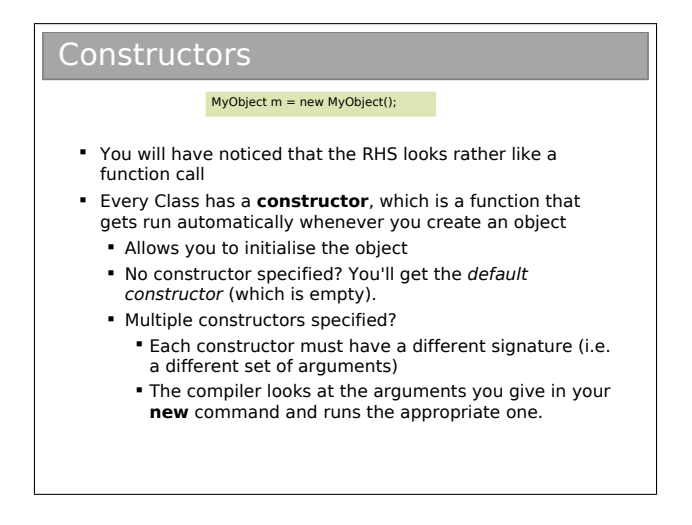

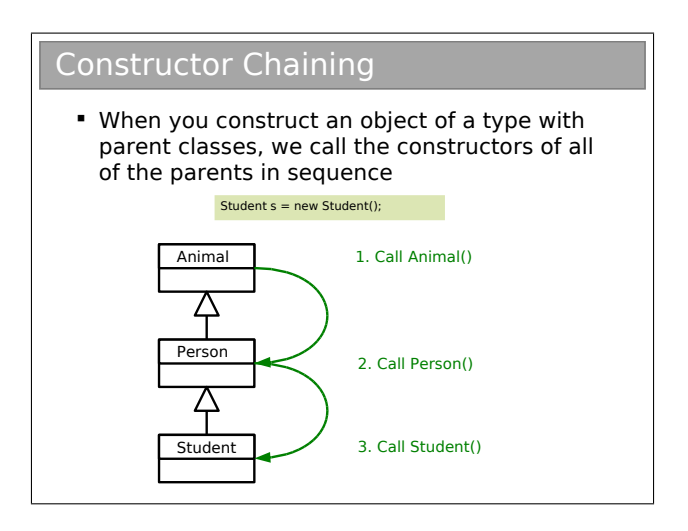

Q8. Write a Java program that demonstrates the notion of constructor chaining.

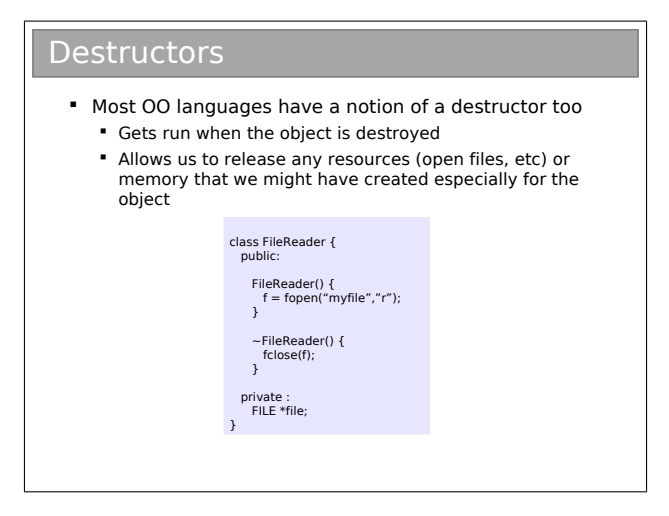

#### Cleaning Up A typical program creates lots of objects, not all of which need to stick around all the time **Approach 1: Allow the programmer to specify when objects** should be deleted from memory Lots of control, but what if they forget to delete an object? **Approach 2:** Delete the objects automatically (**Garbage collection**) **But how do you know when an object is** finished with?

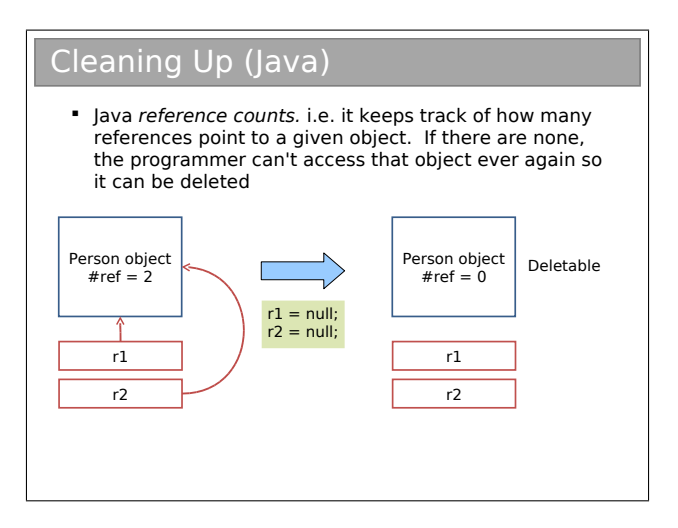

# Cleaning Up (Java)

- Good:
	- System cleans up after us
- $Bad:$ 
	- **If has to keep searching for objects with** no references. This requires effort on the part of the CPU so it degrades performance.
	- We can't easily predict when an object will be deleted

#### Cleaning Up (Java)

- So we can't tell when a destructor would run so Java doesn't have them!!
- **If does have the notion of a finalizer** that gets run when an object is garbage collected
	- **BUT** there's no quarantee an object will ever get garbage collected in Java...
	- **Garbage Collection != Destruction**

#### 2.7 Class-Level Data

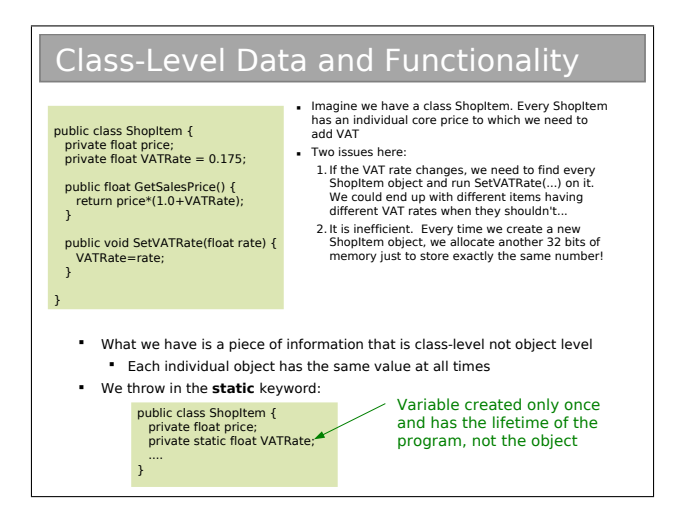

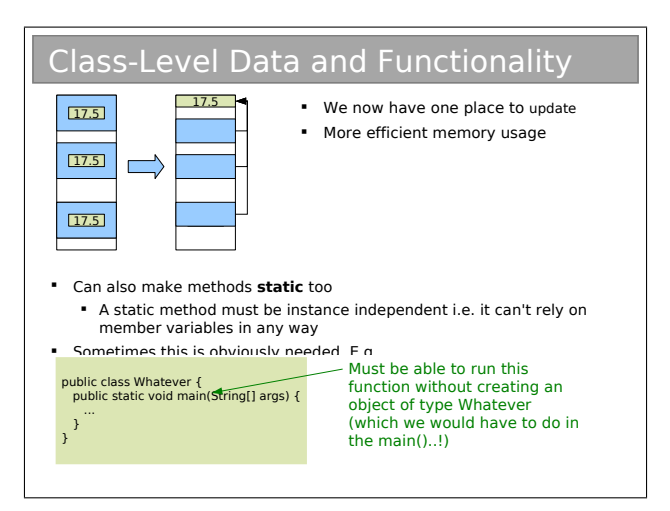

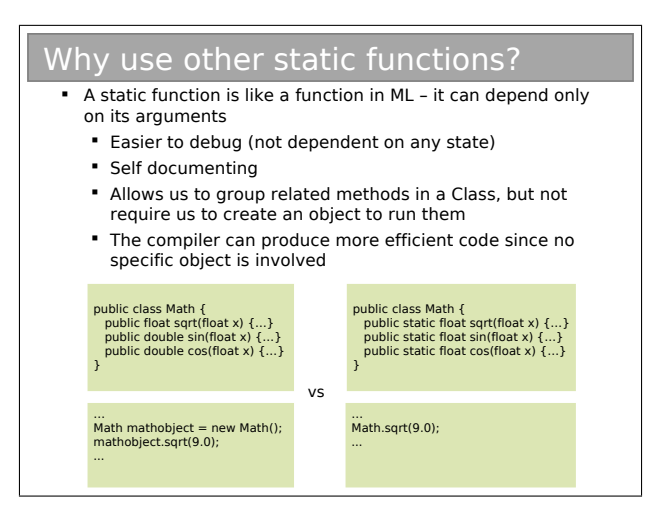

#### 2.8 Examples

One of the examples we will develop in class is a representation of a two dimensional vector  $(x, y)$ . This is obviously a very simple class, but it brings us to an interesting question of mutability. An immutable class cannot have its state changed after it has been created (you're familiar with this from ML, where everything is immutable). A mutable class can be altered somehow (usually as a side effect of calling a method).

To make a class immutable:

- Make sure all state is private.
- Consider making state final (this just tells the compiler that the value never changes once constructed).
- Make sure no method tries to change any internal state.

Some advantages of immutability:

- Simpler to contruct, test and use
- Automatically thread safe (don't worry if this means nothing to you yet).
- Allows lazy instatiation of objects.

In fact, to quote Effective Java by Joshua Bloch:

"Classes should be immutable unless there's a very good reason to make them mutable... If a class cannot be made immutable, limit its mutability as much as possible."

- Q9. Modify the Vector2D class to handle subtraction and scalar product.
- Q10. Is the Vector2D class developed in lectures mutable or immutable?
- Q11. Vector2D provides a method to add two vectors. Contrast the following approaches to providing an add method assuming Vector2D is (i) mutable, and (ii) immutable.
	- (a) public void add(Vector2D v)
	- (b) public Vector2D add(Vector2D v)
	- (c) public Vector2D add(Vector2D v1, Vector2D v2)
	- (d) public static Vector2D add(Vector2D v1, Vector2D v2)
- Q12. A student wishes to create a class for a 3D vector and chooses to derive from the Vector2D class (i.e. public void Vector3D extends Vector2D). The argument is that a 3D vector is a "2D vector with some stuff added". Explain the conceptual misunderstanding here.
- Q13. Explain how to write a Java program that is 'functional' in nature i.e. no modifiable variables, methods are mathematical functions without side effects. Remember the final keyword.

# Chapter 3

# Java Miscellany

# 3.1 Copying or Cloning Java Objects

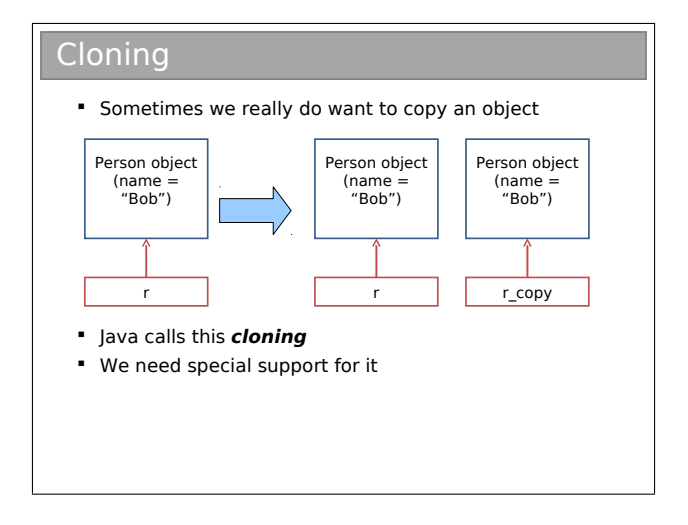

#### Cloning

- Every class in Java ultimately inherits from the **Object** class
	- The **Object** class contains a clone() method
	- So just call this to clone an object, right?
	- Wrong!
- Surprisingly, the problem is defining what copy actually means

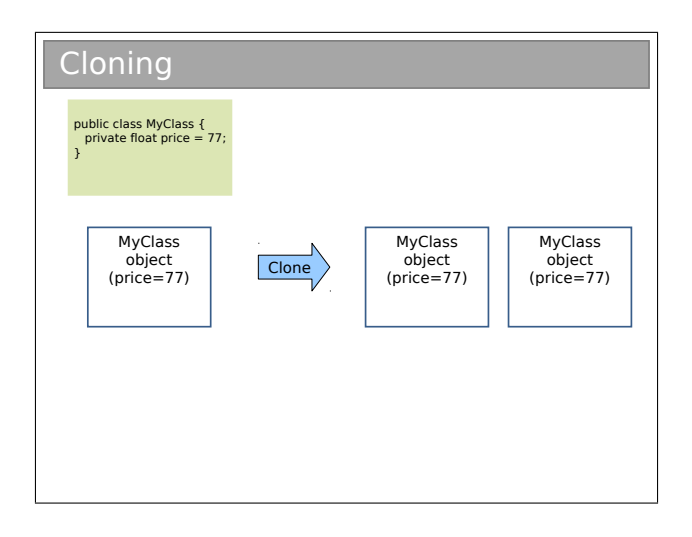

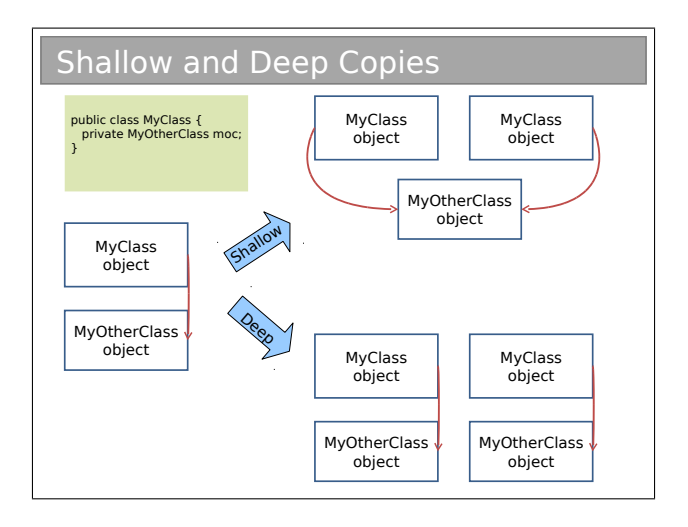

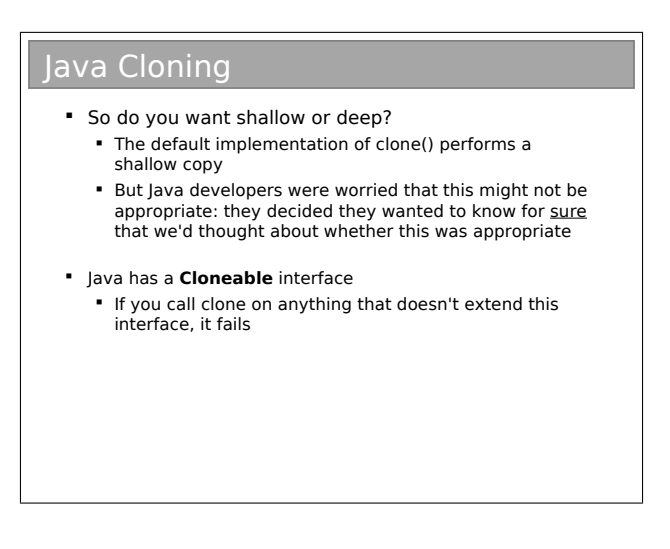

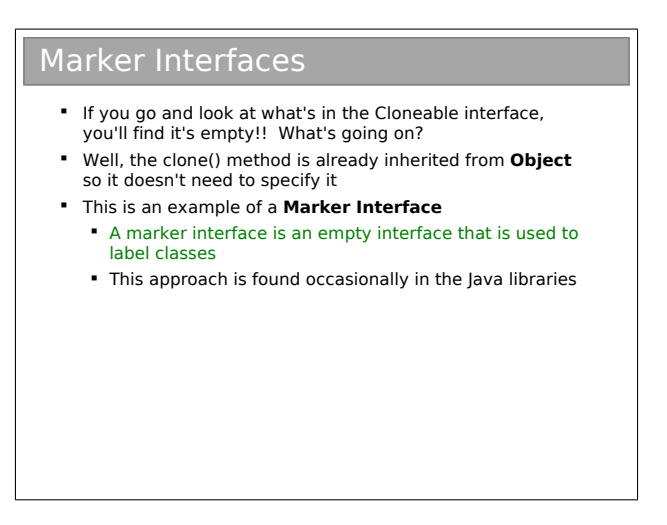

You might also see these marker interfaces referred to as tag interfaces. They are simply a way to label or tag a class. They can be very useful, but equally they can be a pain (you can't dynamically tag a class, nor can you prevent a tag being inherited by all subclasses).

Q14. An alternative strategy to clone()-ing an object is to provide a copy constructor. This is a constructor that takes the enclosing class as an argument and copies everything manually:

```
public class MyClass {
  private String mName;
 private int[] mData;
 // Copy constructor
 public MyClass(MyClass toCopy) {
    this.mName = toCopy.mName;
    // TODO
  }
  ...
}
```
- (a) Complete the copy constructor.
- (b) Make MyClass clone()-able (you should do a deep copy).
- (c) \* Why might the Java designers have disliked copy constructors? [Hint: What happens if you want to copy an object that is being referenced using its parent type?].
- (d) \* Under what circumstances is a copy constructor a good solution?
- Q15. Consider the class below. What difficulty is there in providing a deep clone() method for it?

```
public class CloneTest {
  private final int\lceil \cdot \rceil mData = new int\lceil 100 \rceil;
}
```
# 3.2 Distributing Java Classes

#### Distributing Classes

- So you've written some great classes that might be useful to others. You release the code. What if you've named your class the same as someone else?
	- E.g. There are probably 100s of "Vector" classes out there..!
- Most languages define some way that you can keep your descriptive class name without getting it confused with others.
- **Java uses packages.** A class belongs to a package
	- A nameless 'default' package unless you specify otherwise
	- You're supposed to choose a package name that is unique.
		- Sun decided you should choose your domain name
		- You do have your own domain name, right? ;)

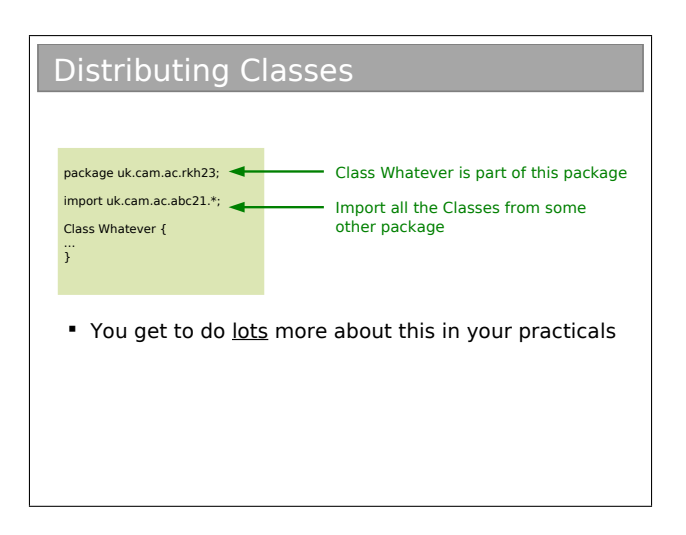

#### Access Modifiers Revisited

- **Most Languages:** 
	- public everyone can access directly
	- protected only subclasses can access directly
	- **P** private nothing can access directly
- Java adds:
	- package anything in the same package can access directly

## 3.3 Java Class Libraries

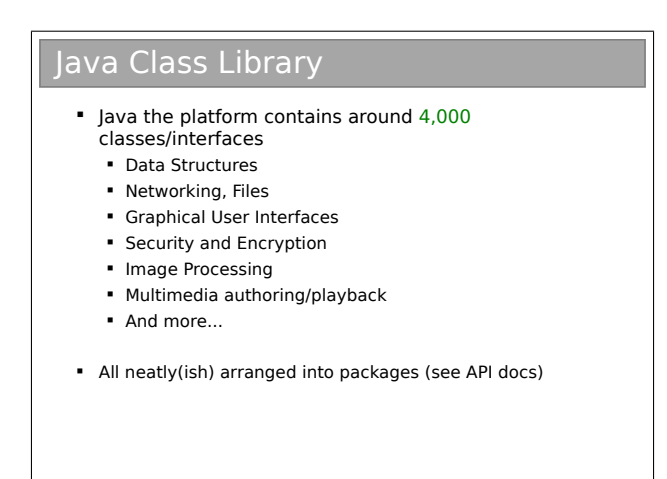

Remember Java is a platform, not just a programming language. It ships with a huge *class library*: that is to say that Java itself contains a big set of built-in classes for doing all sorts of useful things like:

- Complex data structures and algorithms
- I/O (input/output: reading and writing files, etc)
- Networking
- Graphical interfaces

Of course, most programming languages have built-in classes, but Java has a big advantage. Because Java code runs on a virtual machine, the underlying platform is abstracted away. For C++, for example, the compiler ships with a fair few data structures, but things like I/O and graphical interfaces are completely different for each platform (windows, OSX, Linux, whatever). This means you usually end up using lots of third-party libraries to get such 'extras' — not so in Java.

There is, then, good reason to take a look at the Java class library to see how it is structured. In fact, we'll see a lot of design patterns used in the library...

#### 3.3.1 Collections and Generics

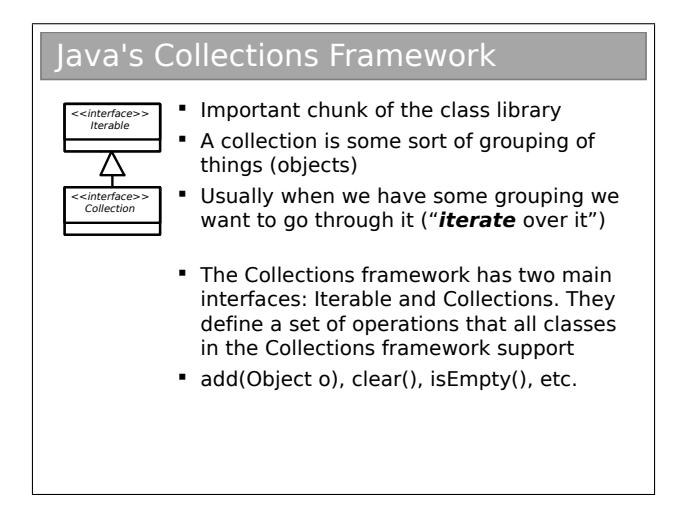

The Java Collections framework is a set of interfaces and classes that handles groupings of objects and allows us to implement various algorithms invisibly to the user (you'll learn about the algorithms themselves next term).

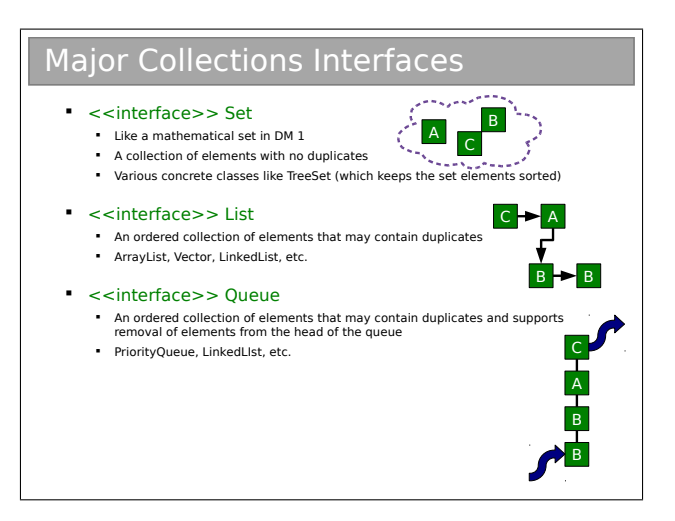

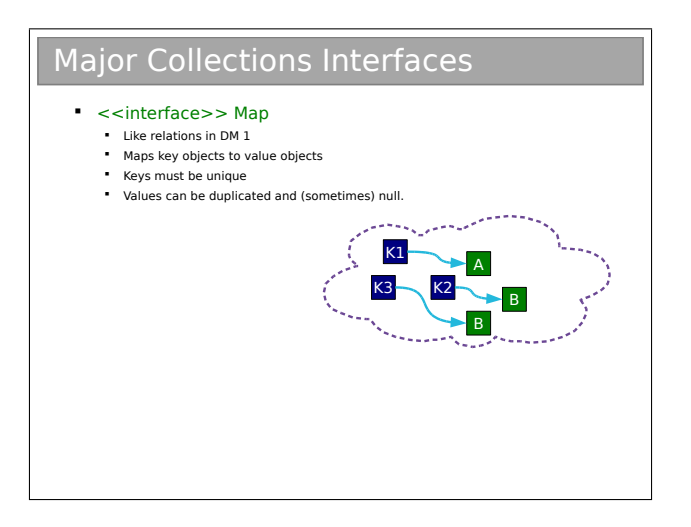

There are other interfaces in the Collections class, and you may want to poke around in the API documentation. In day-to-day programming, however, these are likely to be the interfaces you use.

Obviously, you can't use the interfaces directly. So Java includes a few implementations that implement sensible things. Again, you will find them in the API docs, but as an example for Set:

- TreeSet. A Set that keeps the elements in sorted order so that when you iterate over them, they come out in order.
- **HashSet.** A Set that uses a technique called hashing (don't worry — you're not meant to know about this yet) that happens to make certain operations (add, remove, etc) very efficient. However, the order the elements iterate over is neither obvious nor constant.

Now, don't worry about what's going on behind the scenes (that comes in the Algorithms course), just recognise that there are a series of implementations in the class library that you can use, and that each has different properties.

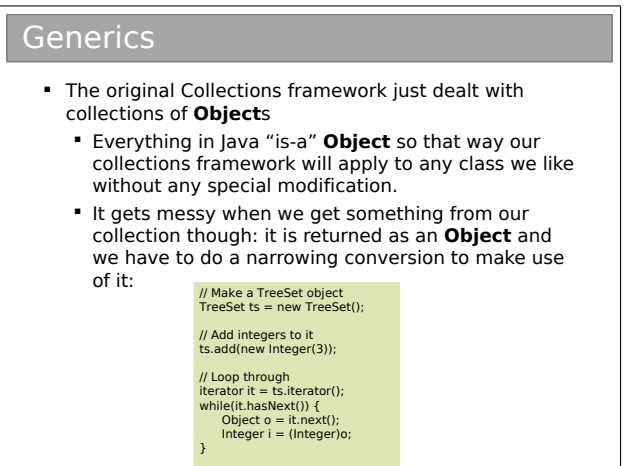

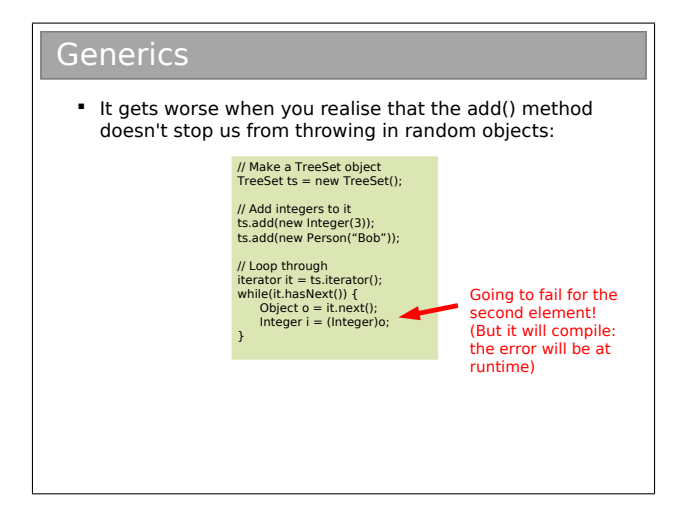

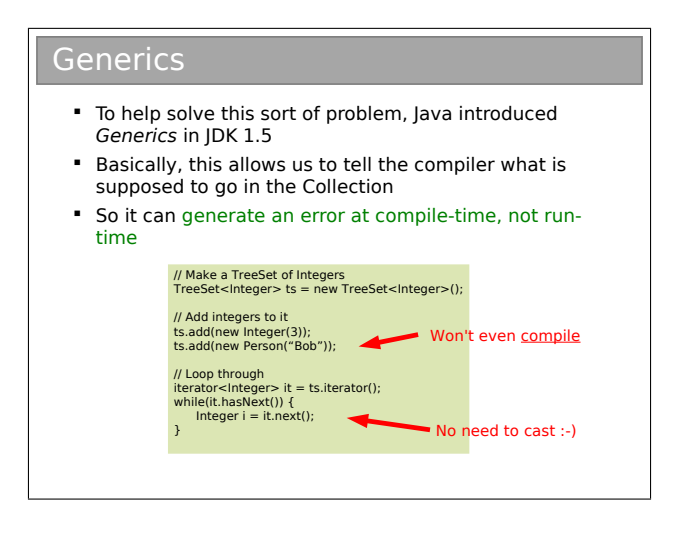

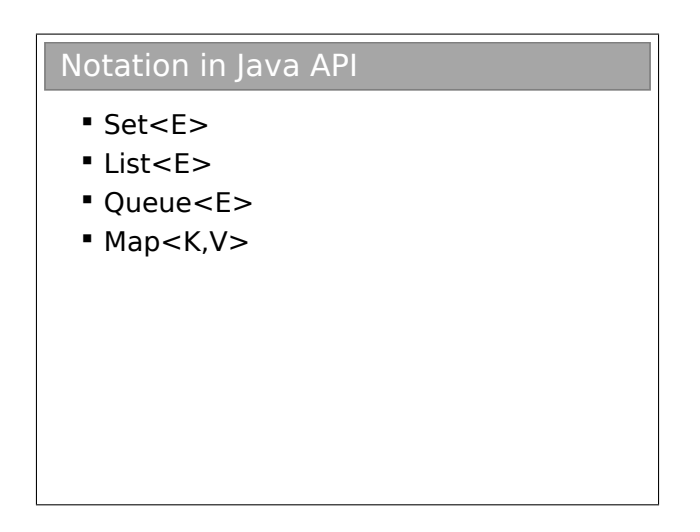

Here the letter between the brackets just signifies some class, so you might do:

TreeSet<Person> ts = new TreeSet<Person>()

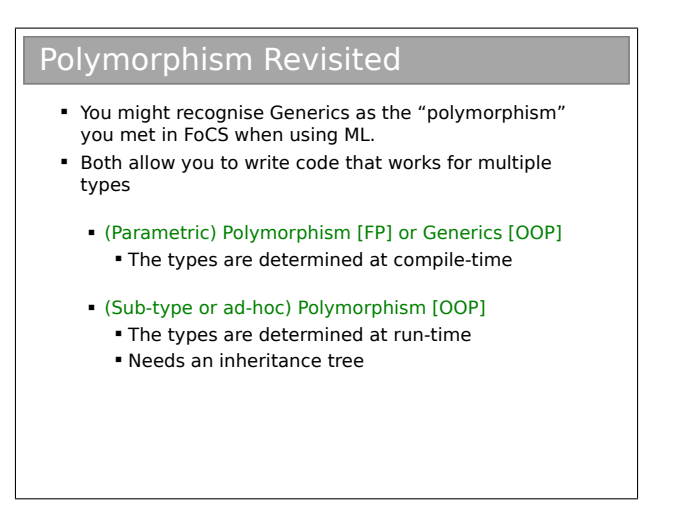

For the most part, when programmers say '"polymorphism", it's usually with reference to the sub-type polymorphism.

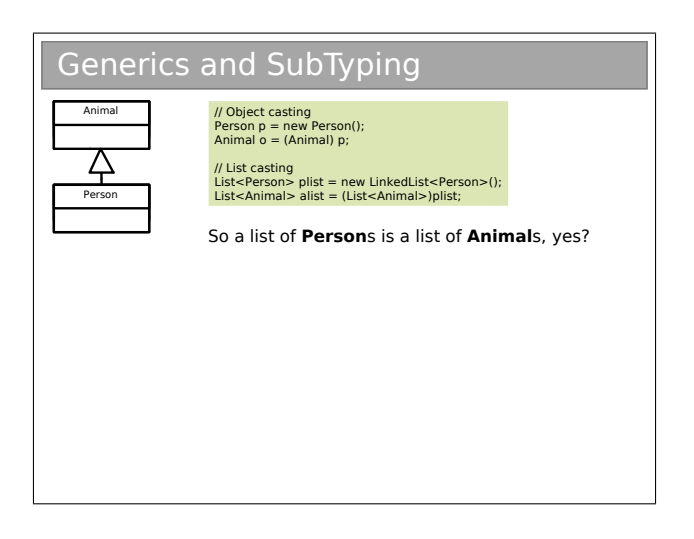
Q16. Java generics can handle this issue using *wildcards*. Explain how these work. Yes, some research will be required...

#### 3.3.2 Comparing Java Objects

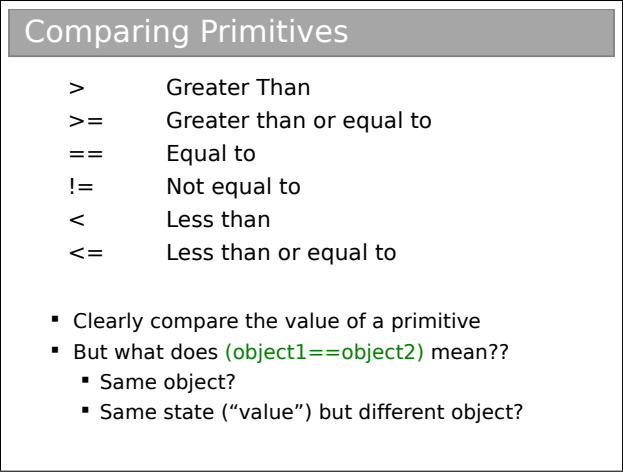

The problem is that we deal with references to objects, not objects. So when we compare two things, do we compare the references of the objects they point to? As it turns out, both can be useful so we want to support both.

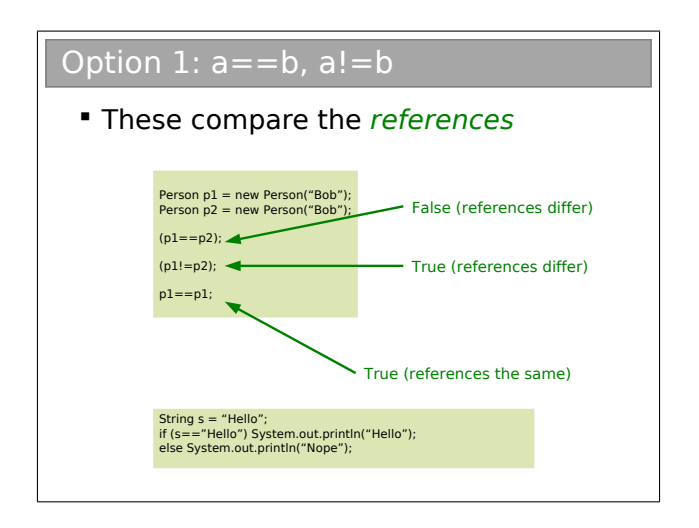

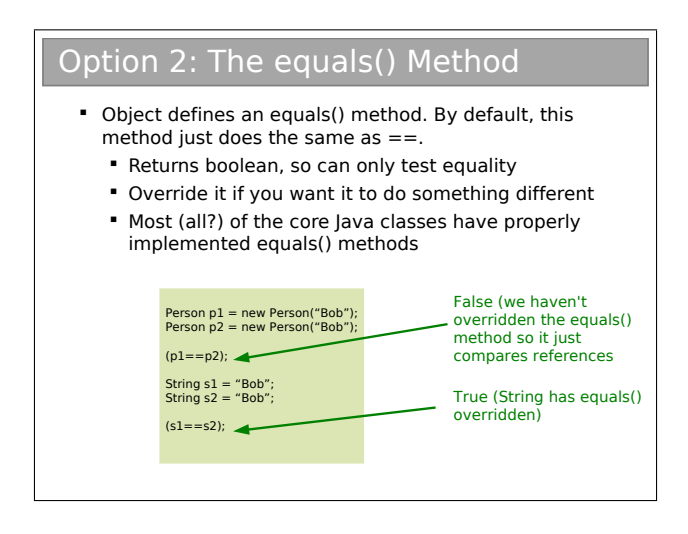

I find this mildly irritating: every class you use will support equals() but you'll have to check whether or not it has been overridden to do something other than  $==$ . Personally, I only use equals() on objects from core Java classes.

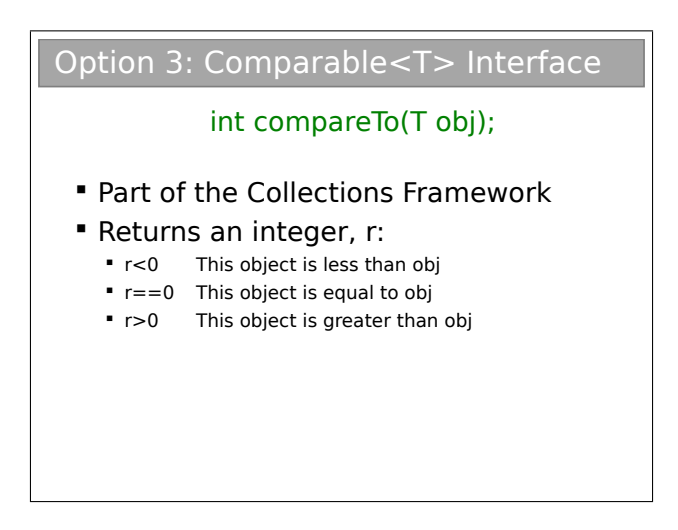

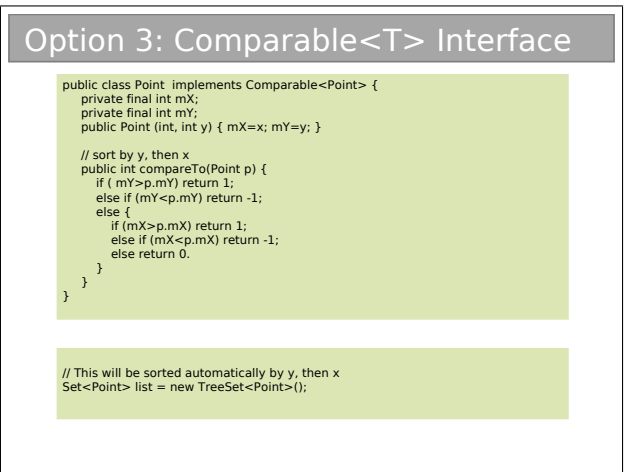

Note that the class itself contains the information on how it is to be sorted: we say that it has a *natural ordering*.

Q17. Write a class that represents a 3D point  $(x,y,z)$ . Give it a natural order such that values are sorted in ascending order by z, then y, then x.

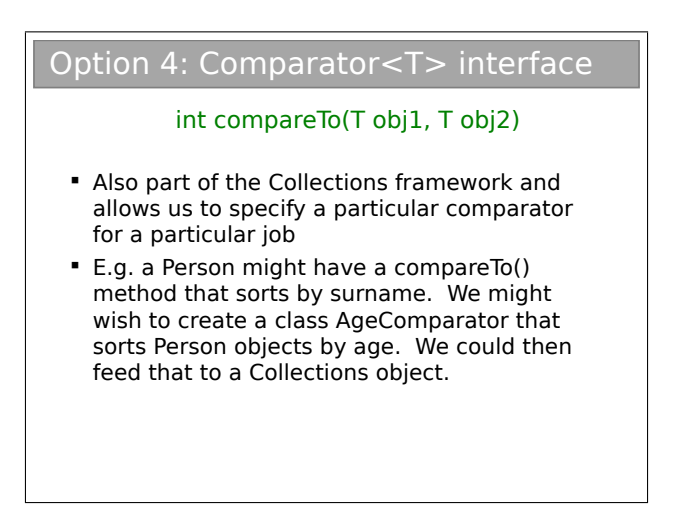

At first glance, it may seem that Comparator doesn't add much over Comparable. However it's very useful to be able to specify Comparators and apply them dynamically to Collections. If you look in the API, you will find that Collections has a static method sort(List l, Comparator, c).

So, imagine we have a class Student that stores the forename, surname and exam percentage as a String, String, and a float respectively. The natural ordering of the class sorts by surname. We might then supply two Comparator classes: ForenameComparator and ExamScoreComparator that do as you would expect. Then we could write:

List list = new SortedList(); // Populate list // List will be sorted naturally ... // Sort list by forename Collections.sort(list, new ForenameComparator()); // Sort list by exam score Collections.sort(list, new ExamScoreComparator());

#### Q18. (a) Remembering the idea of data encapsulation, write the code for the Student class.

- (b) Write the code for the two Comparators.
- (c) Write a program that demonstrates that your code works.
- (d) Without generics, the Comparator signature has to be compareTo(Object o1, Object o2). Show how you would make this work for your Student class. Assume that it only makes sense to compare two Student objects.

Q19. The user of the class Car below wishes to maintain a collection of Car objects such that they can be iterated over in some specific order.

```
public class Car {
   private String manufacturer;
  private int age;
}
```
- (a) Show how to keep the collection sorted alphabetically by the manufacturer without writing a Comparator.
- (b) Show how to keep the collection sorted by {manufacturer, age}. i.e. sort first by manufacturer, and sub-sort by age.

3.3.3 Java's I/O Framework

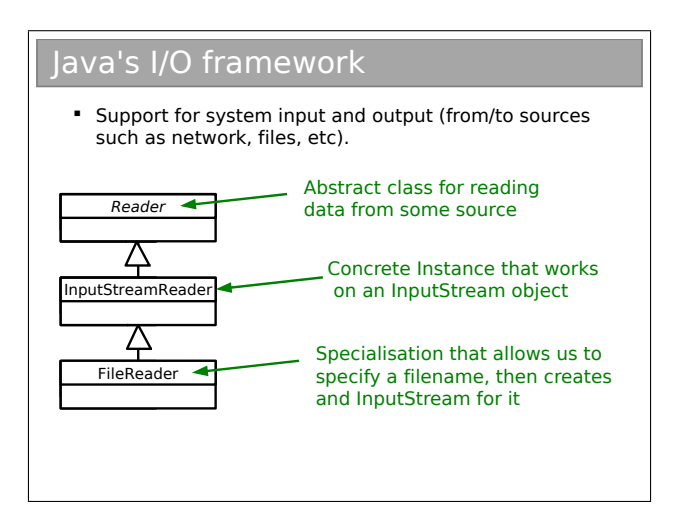

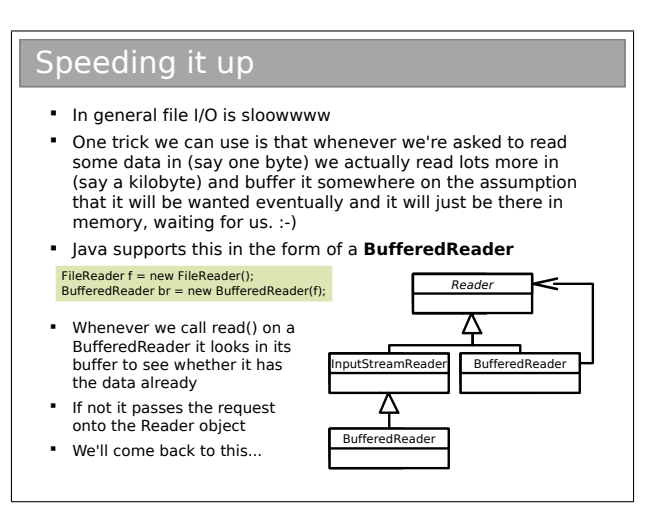

The reason file I/O is typically so slow is that hard drives take a long time to deliver information. They contain big, spinning disks and the read head has to move to the correct place to read the data from, then wait until the disc has spun around enough to read all the data it wanted (think old 12 inch record players). Contrast this with memory (in the sense of RAM), where you can just jump wherever you like without consequence and with minimal delay.

The BufferedReader simply tries to second guess what will happen next. If you asked for the first 50 bytes of data from a file, chances are you'll be asking for the next 50 bytes (or whatever) before long, so it loads that data into a buffer (i.e. into RAM) so that if you do turn out to want it, there will be little or no delay. If you don't use it: oh well, we tried.

The key thing is to look at the tree structure: a BufferedReader is-a Reader but also has-a Reader. The idea is that a BufferedReader has all the capabilities of the Reader object that it contains, but also adds some extra functionality.

For example, a Reader allows you to read text in byte-by-byte using read(). If you have a string of text, you have to read it in character by character until you get to the terminating character that marks the end of the string. A BufferedReader reads ahead and can read the entire string in one go: it adds a readLine() function to do so. But it still supports the read() functionality if you want to do it the hard way.

The really nice thing is that we don't have to write a BufferedReader for a Reader that we create from scratch. I could create a SerialPortReader that derives from Reader and I could immediately make a BufferedReader for it without having to write any more code.

This sort of solution crops up again and again in OOP, and this is one of the "Design Patterns" we'll talk about later in the course. So you may want to come back to this at the end of the course if you don't fully 'get' it now.

## Chapter 4

# Design Patterns

## 4.1 Introduction

Coding anything more complicated than a toy program usually benefits from forethought. After you've coded a few medium-sized pieces of object-oriented software, you'll start to notice the same general problems coming up over and over. And you'll start to automatically use the same solution each time. We need to make sure that set of default solutions is a good one!

In his 1991 PhD thesis, Erich Gamma compared this to the field of architecture, where recurrent problems are tackled by using known good solutions. The follow-on book (Design Patterns: Elements of Reusable Object-Oriented Software, 1994) identified a series of commonly encountered problems in object-oriented software design and 23 solutions that were deemed elegant or good in some way. Each solution is known as a Design Pattern:

A Design Pattern is a general reusable solution to a commonly occurring problem in software design.

The modern list of design patterns is ever-expanding and there is no shortage of literature on them. In this course we will be looking at a few key patterns and how they are used.

## 4.1.1 So Design Patterns are like coding recipes?

No. Creating software by stitching together a series of Design Patterns is like painting by numbers — it's easy and it probably works, but it doesn't produce a Picasso! Design Patterns are about intelligent solutions to a series of generalised problems that you may be able to identify in your software. You might that find they don't apply to your problem, or that they need adaptation. You simply can't afford to disengage your brain (sorry!)

## 4.1.2 Why Bother Studying Them?

Design patterns are useful for a number of things, not least:

- 1. They encourage us to identify the fundamental aims of given pieces of code
- 2. They save us time and give us confidence that our solution is sensible
	- 3. They demonstrate the power of object-oriented programming
		- They demonstrate that naïve solutions are bad
- 5. They give us a common vocabulary to describe our code

The last one is important: when you work in a team, you quickly realise the value of being able to succinctly describe what your code is trying to do. If you can replace twenty lines of comments<sup>1</sup> with a single word, the code becomes more readable and maintainable. Furthermore, you can insert the word into the class name itself, making the class self-describing.

<sup>1</sup>You are commenting your code liberally, aren't you?

## 4.2 Design Patterns By Example

We're going to develop a simple example to look at a series of design patterns. Our example is a new online venture selling books. We will be interested in the underlying ("back-end") code — this  $\sin^{\prime}t$ going to be a web design course!

We start with a very simple setup of classes. For brevity we won't be annotating the classes with all their members and functions. You'll need to use common sense to figure out what each element supports.

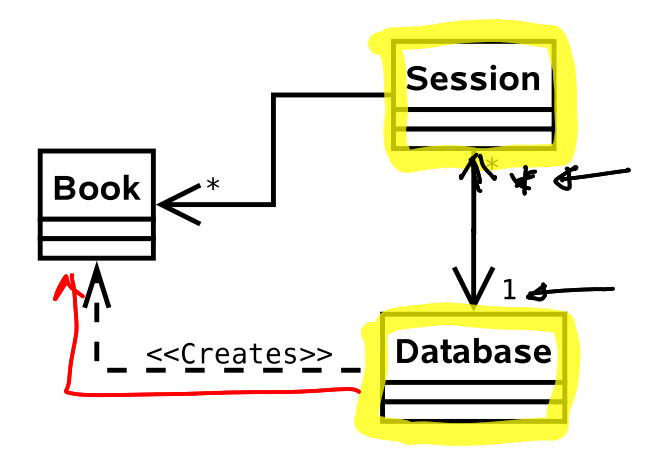

- Session. This class holds everything about a current browser session (originating IP, user, shopping basket, etc).
- Database. This class wraps around our database, hiding away the query syntax (i.e. the SQL statements or similar).
- Book. This class holds all the information about a particular book.

## 4.3 Supporting Multiple Products

Problem: Selling books is not enough. We need to sell CDs and DVDs too. And maybe electronics. Oh, and sports equipment. And...

Solution 1: Create a new class for every type of item.

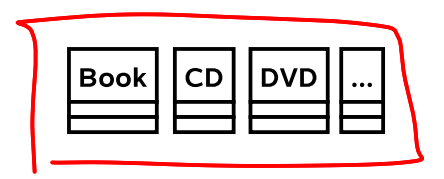

- $\vee$  It works.
- ✗ We end up duplicating a lot of code (all the products have prices, sizes, stock levels, etc).
- ✗ This is difficult to maintain (imagine changing how the VAT is computed...).

Solution 2: Derive from an abstract base class that holds all the common code.

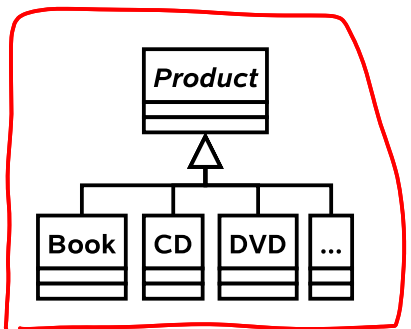

✔ "Obvious" object oriented solution

 $\checkmark$  If we are smart we would use polymorphism<sup>2</sup> to avoid constantly checking what type a given Product object is in order to get product-specific behaviour.

#### 4.3.1 Generalisation

This isn't really an 'official' pattern, because it's a rather fundamental thing to do in object-oriented programming. However, it's important to understand the power inheritance gives us under these circumstances.

<sup>&</sup>lt;sup>2</sup>There are two types of polymorphism.  $Ad-hoc$  polymorphism (a.k.a. runtime) or dynamic polymorphism) is concerned with object inheritance. It is familiar to you from Java, when the computer automatically figures out which version of an inherited method to run. Parametric polymorphism (a.k.a. static polymorphism) is where the compiler figures out which version of a type to use before the program runs. You are familiar with this in ML, but you also find it in  $C_{++}$ (templates) and Java (look up generics).

## 4.4 The Decorator Pattern

Problem: You need to support gift wrapping of products.

Solution 1: Add variables to the Product class that describe whether or not the product is to be wrapped and how.

- $\checkmark$  It works. In fact, it's a good solution if all we need is a binary flag for wrapped/not wrapped.
- ✗ As soon as we add different wrapping options and prices for different product types, we quickly clutter up **Product**.
- ✗ Clutter makes it harder to maintain.
- ✗ Clutter wastes storage space.

Solution 2: Add WrappedBook (etc.) as subclasses of Product as shown.

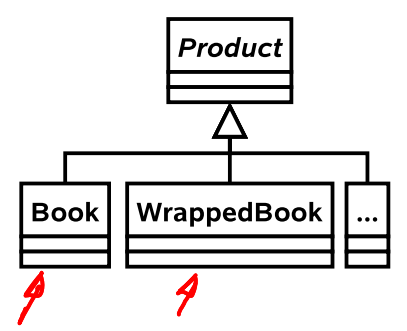

Implementing this solution is a shortcut to the Job centre.

- $\vee$  We are efficient in storage terms (we only allocate space for wrapping information if it is a wrapped entity).
- ✗ We instantly double the number of classes in our code.
- ✗ If we change Book we have to remember to mirror the changes in WrappedBook.
- ✗ If we add a new type we must create a wrapped version. This is bad because we can forget to do so.
- ✗ We can't convert from a Book to a WrappedBook without copying lots of data.

Solution 3: Create a general WrappedProduct class that is both a subclass of Product and references an instance of one of its siblings. Any state or functionality required of a WrappedProduct is 'passed on' to its internal sibling, unless it relates to wrapping.

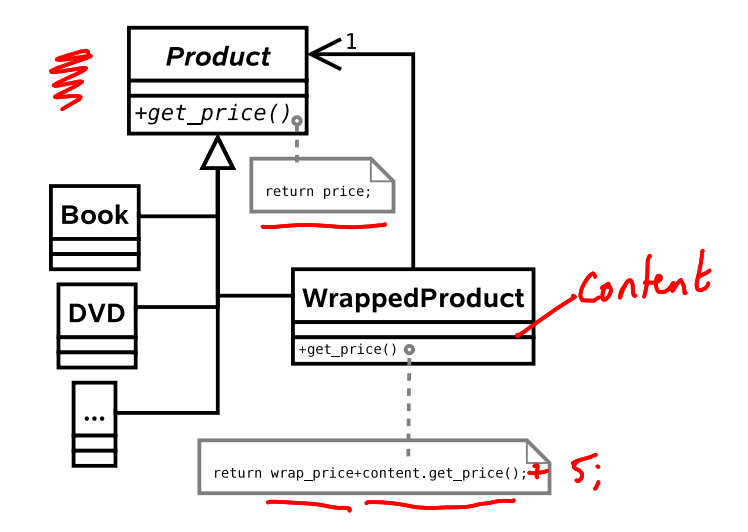

- $\vee$  We can add new product types and they will be automatically wrappable.
- $\vee$  We can dynamically convert an established product object into a wrapped product and back again without copying overheads.
- ✗ We can wrap a wrapped product!
- ✗ We could, in principle, end up with lots of chains of little objects in the system

#### 4.4.1 Generalisation

This is the Decorator pattern and it allows us to add functionality to a class dynamically without changing the base class or having to derive a new subclass. Real world example: humans can be 'decorated' with contact lenses to improve their vision.

Java 1/0

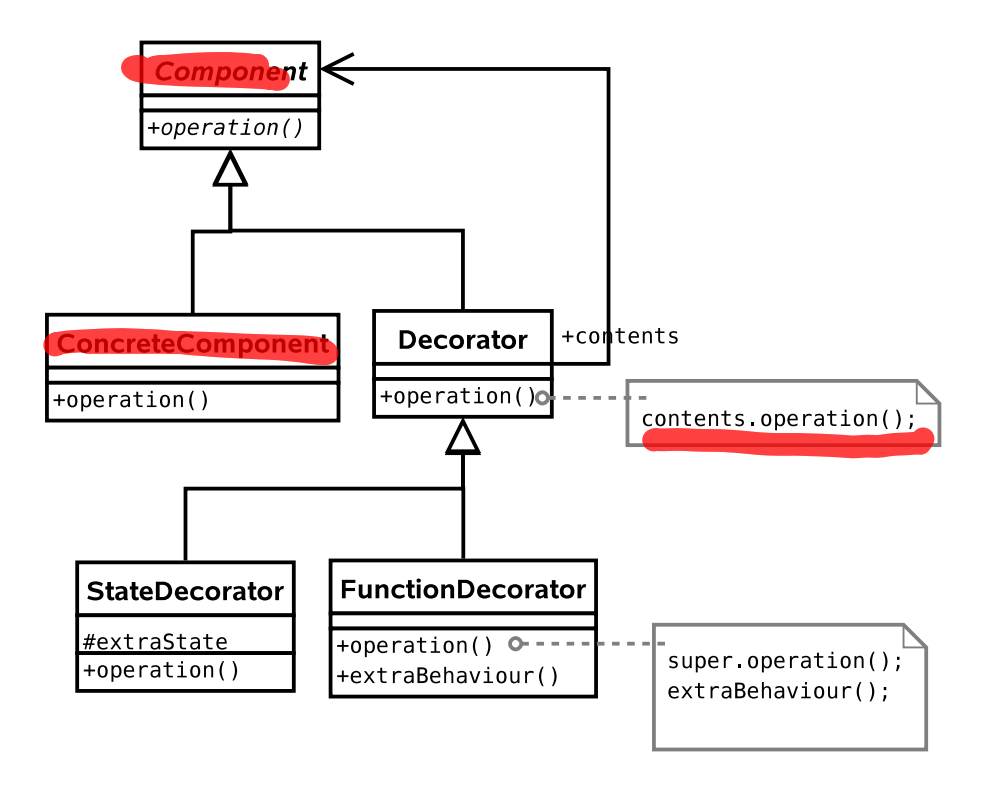

Note that we can use the pattern to add state (variables) or functionality (methods), or both if we want. In the diagram above, I have explicitly allowed for both options by deriving StateDecorator and FunctionDecorator. This is usually unnecessary  $-$  in our book seller example we only want to decorate one thing so we might as well just put the code into Decorator.

## 4.5 State Pattern

Problem: We need to handle a lot of gift options that the customer may switch between at will (different wrapping papers, bows, gift tags, gift boxes, gift bags, ...).

Solution 1: Take our WrappedProduct class and add a lot of if/then statements to the function that does the wrapping — let's call it initiate wrapping().

```
void initiate_wrapping() {
if (wrap.equals("BOX")) {
    ...
   }
   else if (wrap.equals("BOW")) {
      ...
   }
   else if (wrap.equals("BAG")) {
       ...
   }
   else ...
}
 \vee It works.
```
- ✗ The code is far less readable.
- ✗ Adding a new wrapping option is ugly.

Solution 2: We basically have type-dependent behaviour, which is code for "use a class hierarchy".

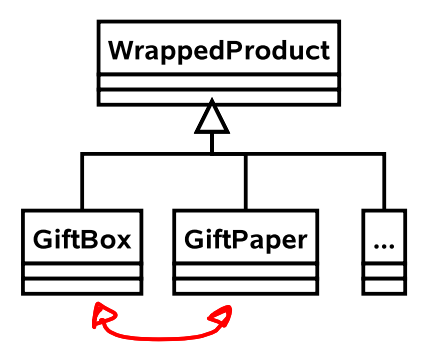

- $\checkmark$  This is easy to extend.
- $\checkmark$  The code is neater and more maintainable.
- ✗ What happens if we need to change the type of the wrapping (from, say, a box to a bag)? We have to construct a new GiftBag and copy across all the information from a GiftBox. Then we have to make sure every reference to the old object now points to the new one. This is hard!

Solution 3: Let's keep our idea of representing states with a class hierarchy, but use a new abstract class as the parent:

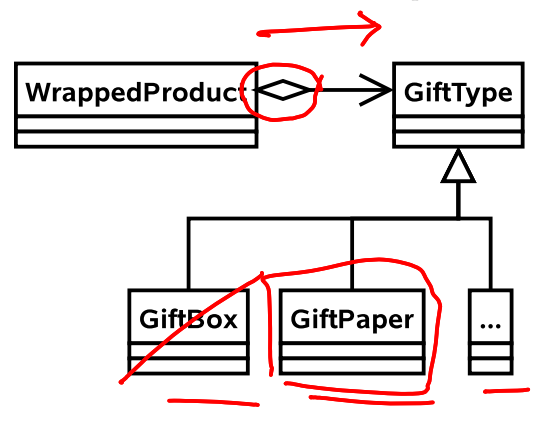

Now, every **WrappedProduct** has-a GiftType. We have retained the advantages of solution 2 but now we can easily change the wrapping type in-situ since we know that only the WrappedObject object references the GiftType object.

#### 4.5.1 Generalisation

This is the State pattern and it is used to permit an object to change its behaviour at run-time. A real-world example is how your behaviour may change according to your mood. e.g. if you're angry, you're more likely to behave aggressively.

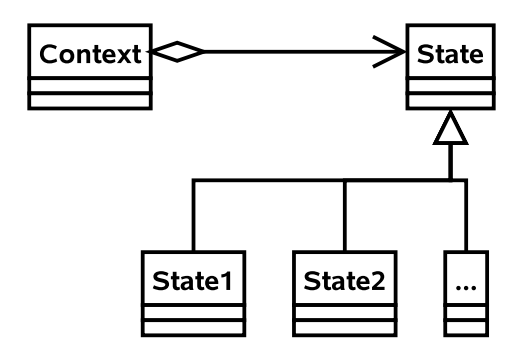

Q20. Suppose you have an abstract class TeachingStaff with two concrete subclasses: Lecturer and Professor. Problems arise when a lecturer gets promoted because we cannot convert a Lecturer object to a Professor object. Using the State pattern, show how you would redesign the classes to permit promotion.

Students.

## 4.6 Strategy Pattern

Problem: Part of the ordering process requires the customer to enter a postcode which is then used to determine the address to post the items to. At the moment the computation of address from postcode is very slow. One of your employees proposes a different way of computing the address that should be more efficient. How can you trial the new algorithm?

Solution 1: Let there be a class AddressFinder with a method getAddress(String pcode). We could add lots of if/then/else statements to the **getAddress**() function.

```
String getAddress(String pcode) {
   if (algorithm==0) {
      // Use old approach
      ...
   }
   else if (algorithm==1) {
      // use new approach
      ...
   }
}
```
- ✗ The getAddress() function will be huge, making it difficult to read and maintain.
- ✗ Because we must edit AddressFinder to add a new algorithm, we have violated the open/closed principle<sup>3</sup>.

<sup>3</sup>This states that a class should be open to extension but closed to modification. So we allow classes to be easily extended to incorporate new behavior without modifying existing code. This makes our designs resilient to change but flexible enough to take on new functionality to meet changing requirements.

Solution 2: Make AddressFinder abstract with a single abstract function getAddress(String pcode). Derive a new class for each of our algorithms.

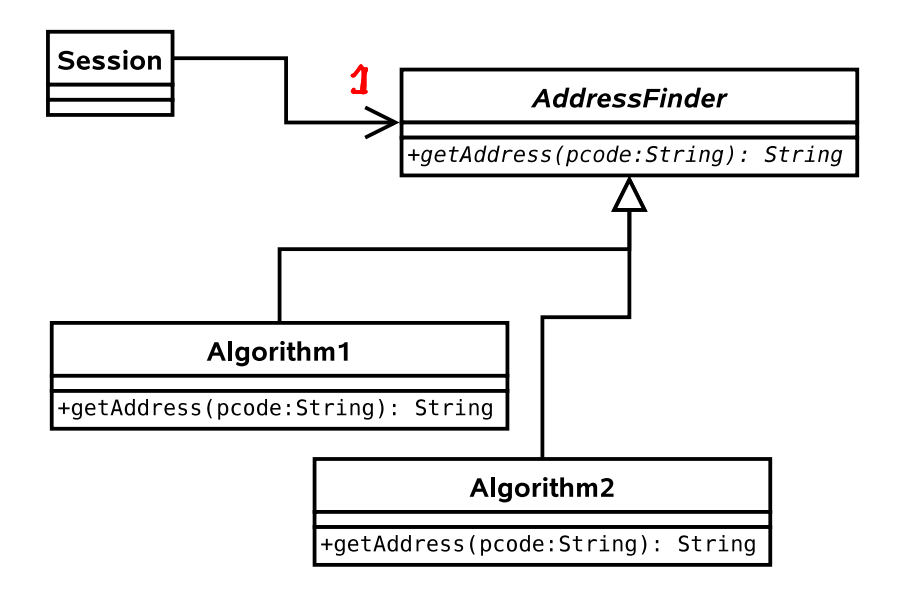

- $\checkmark$  We encapsulate each algorithm in a class.
- ✔ Code is clean and readable.
- ✗ More classes kicking around

#### 4.6.1 Generalisation

This is the Strategy pattern. It is used when we want to support different algorithms that achieve the same goal. Usually the algorithm is fixed when we run the program, and doesn't change. A real life example would be two consultancy companies given the same brief. They will hopefully produce the same result, but do so in different ways. i.e. they will adopt different strategies. From the (external) customer's point of view, the result is the same and he is unaware of how it was achieved. One company may achieve the result faster than the other and so would be considered 'better'.

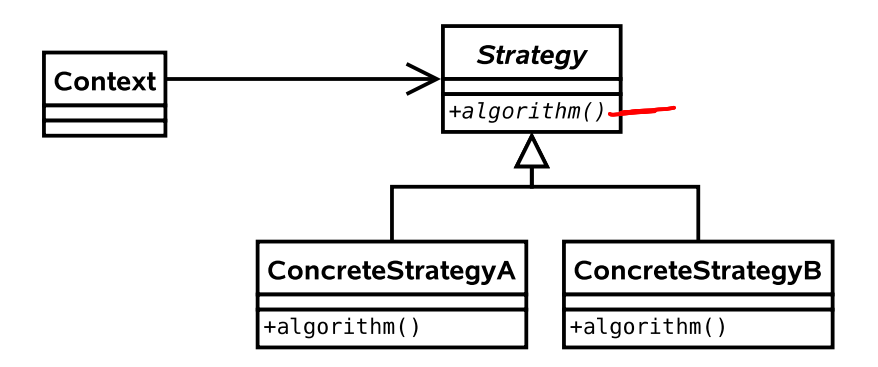

Note that this is essentially the same UML as the State pattern! The intent of each of the two patterns is quite different however:

- State is about encapsulating behaviour that is linked to specific internal state within a class.
- Different states produce different outputs (externally the class behaves differently).
- State assumes that the state will continually change at runtime.
- The usage of the **State** pattern is normally invisible to external classes. i.e. there is no setState(State s) function.
- Strategy is about encapsulating behaviour in a class. This behaviour does not depend on internal variables.
- Different concrete Strategys may produce exactly the same output, but do so in a different way. For example, we might have a new algorithm to compute the standard deviation of some variables. Both the old algorithm and the new one will produce the same output (hopefully), but one may be faster than the other. The Strategy pattern lets us compare them cleanly.
- Strategy in the strict definition usually assumes the class is selected at compile time and not changed during runtime.
- The usage of the **Strategy** pattern is normally visible to external classes. i.e. there will be a setStrategy(Strategy s) function or it will be set in the constructor.

However, the similarities do cause much debate and you will find people who do not differentiate between the two patterns as strongly as I tend to.

B remove Decorator - Add state/functionality<br>dynamically (at run-time) - Changing behaviour at State Strategy - Supporting multiple ways - Ensuing only one object Singleton by pe

## 4.7 Composite Pattern

Problem: We want to support entire groups of products. e.g. The Lord of the Rings gift set might contain all the DVDs (plus a free cyanide capsule).

Solution 1: Give every **Product** a group ID (just an int). If someone wants to buy the entire group, we search through all the Products to find those with the same group ID.

- $\checkmark$  Does the basic job.
- ✗ What if a product belongs to no groups (which will be the majority case)? Then we are wasting memory and cluttering up the code.
- ✗ What if a product belongs to multiple groups? How many groups should we allow for?

Solution 2: Introduce a new class that encapsulates the notion of groups of products:

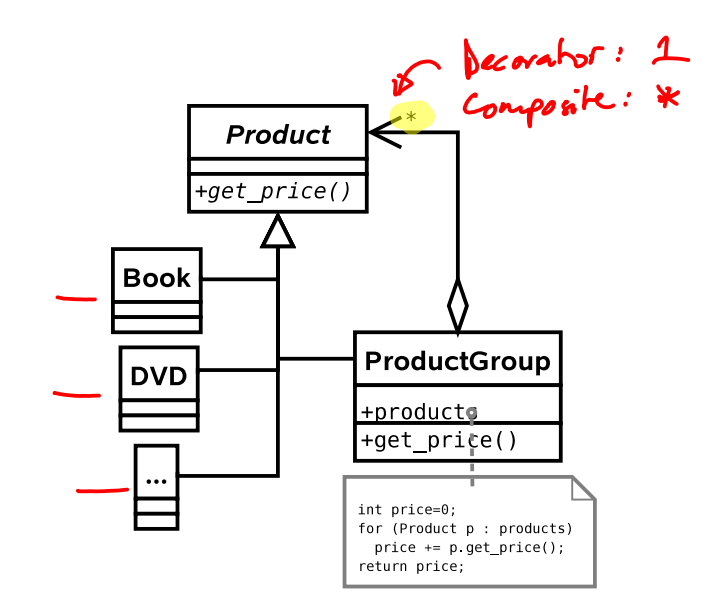

If you're still awake, you may be thinking this is a bit like the Decorator pattern, except that the new class supports associations with multiple Products (note the \* by the arrowhead). Plus the intent is different – we are not adding new functionality but rather supporting the same functionality for groups of Products.

- $\checkmark$  Very powerful pattern.
- ✗ Could make it difficult to get a list of all the individual objects in the group, should we want to.

#### 4.7.1 Generalisation

This is the Composite pattern and it is used to allow objects and collections of objects to be treated uniformly. Almost any hierarchy uses the Composite pattern. e.g. The CEO asks for a progress report from a manager, who collects progress reports from all those she manages and reports back.

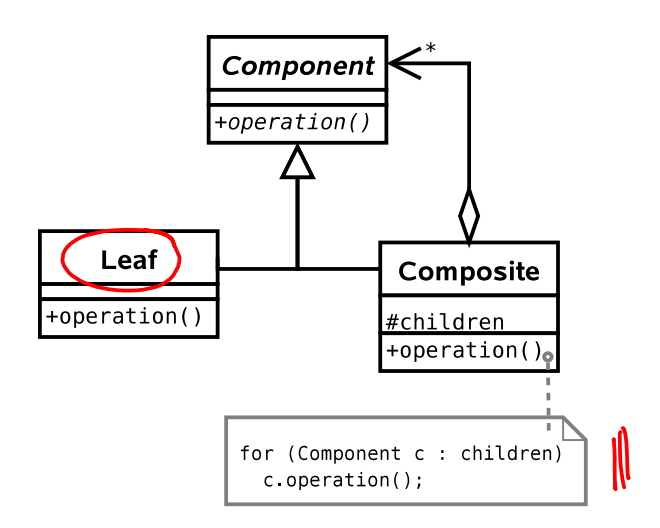

Notice the terminology in the general case: we speak of Leafs because we can use the Composite pattern to build a tree structure. Each Composite object will represent a node in the tree, with children that are either Composites or Leafs.

This pattern crops up a lot, and we will see it in other contexts later in this course.

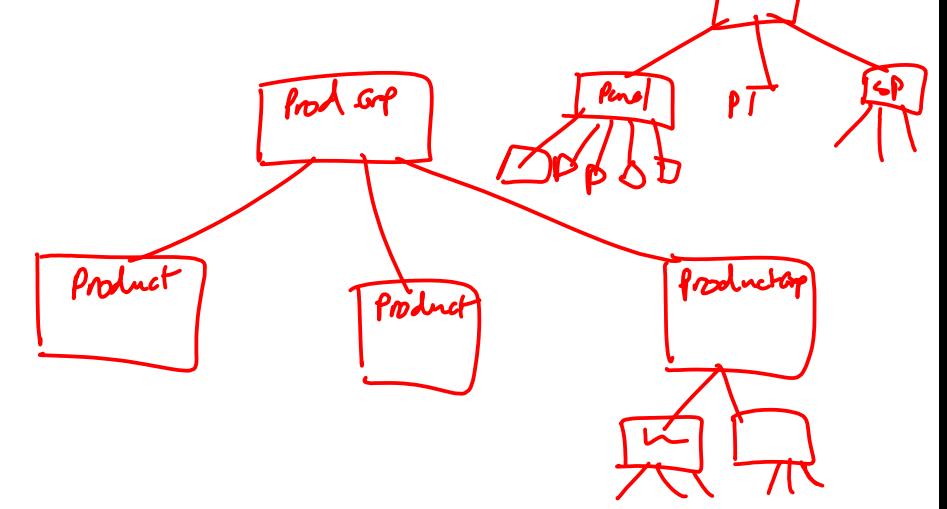

- Q21. A drawing program has an abstract Shape class. Each Shape object supports a draw() method that draws the relevant shape on the screen (as per the example in lectures). There are a series of concrete subclasses of Shape, including Circle and Rectangle. The drawing program keeps a list of all shapes in a List<Shape> object.
	- (a) Should draw() be an abstract method?
	- (b) Write Java code for the function in the main application that draws all the shapes on each screen refresh.
	- (c) Show how to use the Composite pattern to allow sets of shapes to be grouped together and treated as a single entity.
	- (d) Which design pattern would you use if you wanted to extend the program to draw frames around some of the shapes? Show how this would work.

## 4.8 Singleton Pattern

Problem: Somewhere in our system we will need a database and the ability to talk to it. Let us assume there is a Database class that abstracts the difficult stuff away. We end up with lots of simultaneous user Sessions, each wanting to access the database. Each one creates its own Database object and connects to the database over the network. The problem is that we end up with a lot of Database objects (wasting memory) and a lot of open network connections (bogging down the database).

What we want to do here is to ensure that there is only one **Database** object ever instantiated and every Session object uses it. Then the Database object can decide how many open connections to have and can queue requests to reduce instantaneous loading on our database (until we buy a half decent one).

Solution 1: Use a global variable of type Database that everything can access from everywhere.

- ✗ Global variables are less desirable than David Hasselhoff's greatest hits.
- ✗ Can't do it in Java anyway...

**Solution 2:** Use a public static variable which everything uses (this is as close to global as we can get in Java).

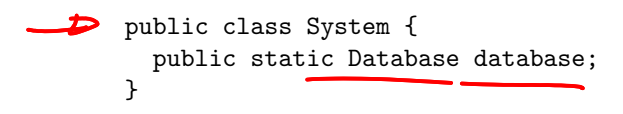

```
...
public static void main(String[]) {
  // Always gets the same object
 Database d = System.database;
}
```
- ✗ This is really just global variables by the back door.
- ✗ Nothing fundamentally prevents us from making multiple Database objects!

Solution 3: Create an instance of Database at startup, and pass it as a constructor parameter to every Session we create, storing a reference in a member variable for later use.

```
public class System {
 public System(Database d) {...}
}
public class Session {
 public Session(Database d) {...}
}
...
public static void main(String[]) {
 Database d = new Database(); \simSystem sys = new System(d);
 Session sesh = new Session(d); \rightarrow
```
- ✗ This solution could work, but it doesn't enforce that only one **Database** be instatiated – someone could quite easily create a new Database object and pass it around.
- ✗ We start to clutter up our constructors.
- ✗ It's not especially intuitive. We can do better.

Solution 4: (Singleton) Let's adapt Solution 2 as follows. We will have a single static instance. However we will access it through a static member function. This function, getInstance() will either create a new Database object (if it's the first call) or return a reference to the previously instantiated object.

Of course, nothing stops a programmer from ignoring the getInstance() function and just creating a new Database object. So we use a neat trick: we make the constructor *private* or *protected*. This means code like new Database() isn't possible from an arbitrary class.

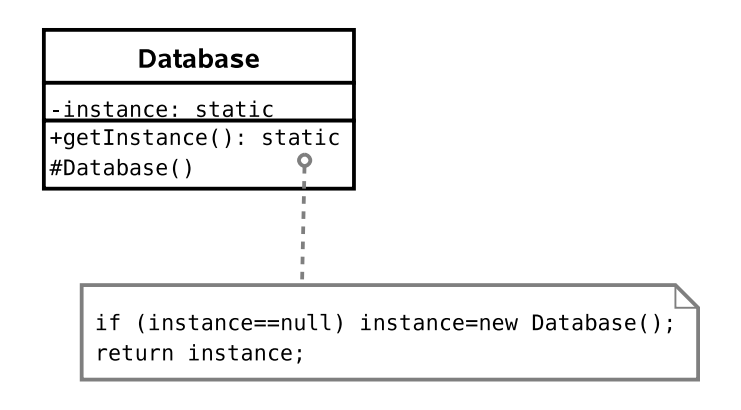

 $\vee$  Guarantees that there will be only one instance.

}

- $\triangleright$  Code to get a Database object is neat and tidy and intuitive to use. e.g. (Database d=Database.getInstance();)
- $\checkmark$  Avoids clutter in any of our classes.
- ✗ Must take care in Java. Either use a dedicated package or a private constructor (see below).
- ✗ Must remember to disable clone()-ing!

#### 4.8.1 Generalisation

This is the Singleton pattern. It is used to provide a global point of access to a class that should be instantiated only once.

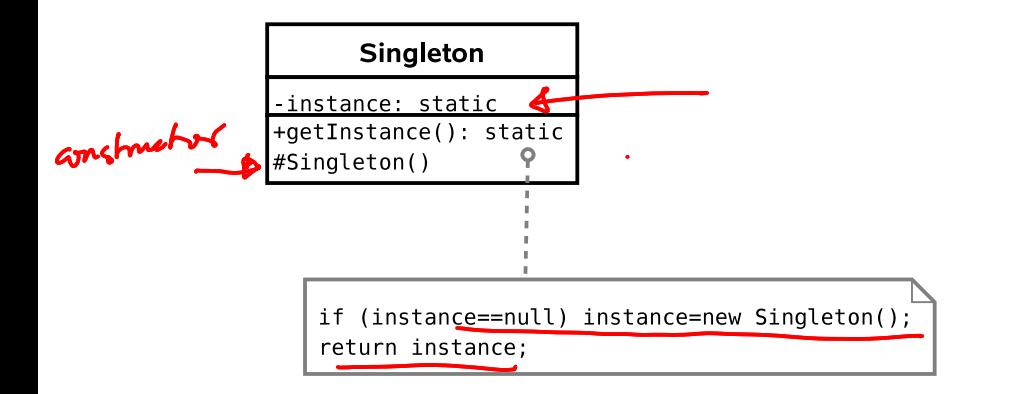

There is a caveat with Java. If you choose to make the constructor protected (this would be useful if you wanted a singleton base class for multiple applications of the singleton pattern, and is actually the 'official' solution) you have to be careful.<br> $\hbox{\large\bf <}$ 

Protected members are accessible to the class, any subclasses, and all classes in the same package. Therefore, any class in the same package as your base class will be able to instantiate Singleton objects at will, using the new keyword!

Additionally, we don't want a crafty user to subclass our singleton and implement Cloneable on their version. The examples sheet asks you to address this issue.

Q22. One technique to break a Singleton object is to extend it and implement Cloneable. This allows Singleton objects can be cloned, breaking the fundamental goal of a Singleton! Write a Java Singleton class that is not final but still prevents subclasses from being cloned.
# 4.9 Proxy Pattern(s)

The Proxy pattern is a very useful set of three patterns: Virtual Proxy, Remote Proxy, and Protection Proxy.

All three are based on the same general idea: we can have a placeholder class that has the same interface as another class, but actually acts as a pass through for some reason.

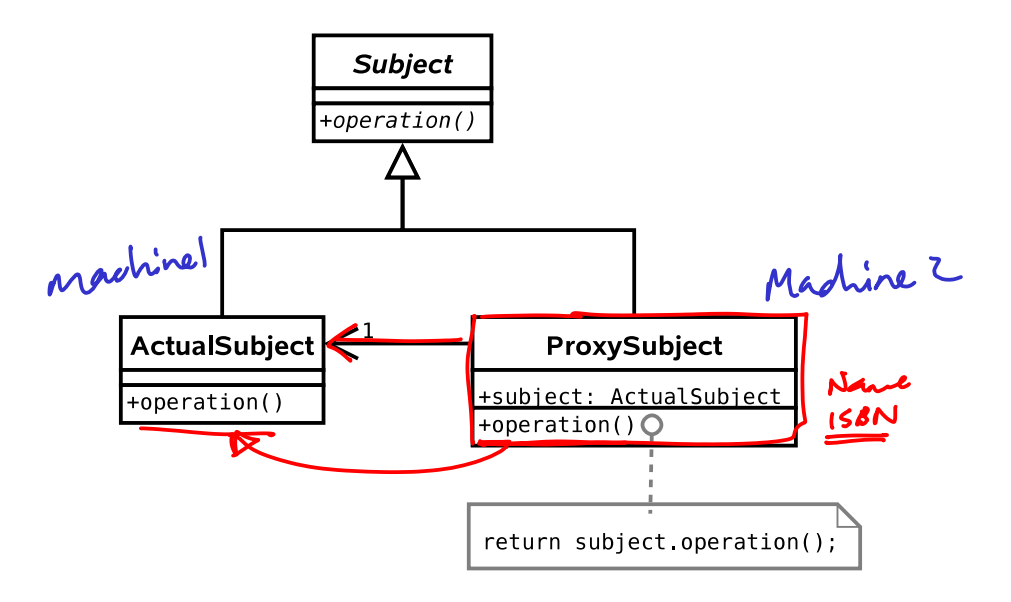

### 4.9.1 Virtual Proxy

Problem: Our Product subclasses will contain a lot of information, much of which won't be needed since 90% of the products won't be selected for more detail, just listed as search results.

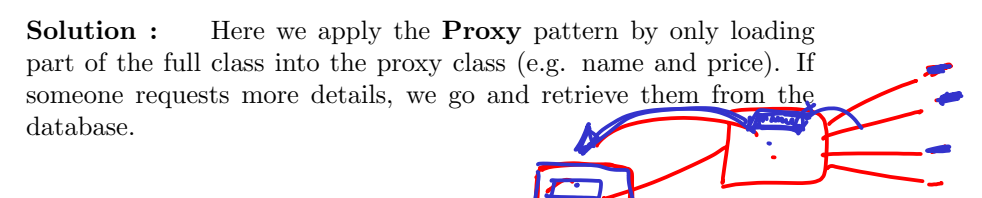

#### 4.9.2 Remote Proxy

Problem: Our server is getting overloaded.

Solution : We want to run a farm of servers and distribute the load across them. Here a particular object resides on server A, say, whilst servers B and C have proxy objects. Whenever the proxy objects get called, they know to contact server A to do the work. i.e. they act as a pass-through.

Note that once server B has bothered going to get something via the proxy, it might as well keep the result locally in case it's used again (saving us another network trip to A). This is caching and we'll return to it shortly.

### 4.9.3 Protection Proxy

Problem: We want to keep everything as secure as possible.

Solution : Create a User class that encapsulates all the information about a person. Use the Proxy pattern to fill a proxy class with public information. Whenever private information is requested of the proxy, it will only return a result if the user has been authenticated.

In this way we avoid having private details in memory unless they have been authorised.

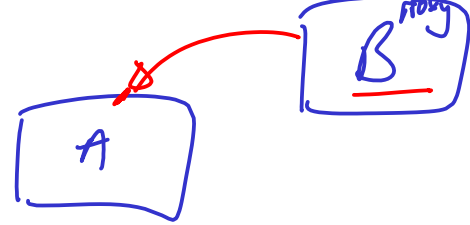

# 4.10 Observer Pattern

Problem: We use the Remote Proxy pattern to distribute our load. For efficiency, proxy objects are set to cache information that they retrieve from other servers. However, the originals could easily change (perhaps a price is updated or the exchange rate moves). We will end up with different results on different servers, dependent on how old the cache is!!

Solution 1: Once a proxy has some data, it keeps polling the authoritative source to see whether there has been a change (c.f. polled I/O).

✗ How frequently should we poll? Too quickly and we might as well not have cached at all. Too slow and changes will be slow to propagate.

Solution 2: Modify the real object so that the proxy can 'register' with it (i.e. tell it of its existence and the data it is interested in). The proxy then provides a *callback* function that the real object can call when there are any changes.

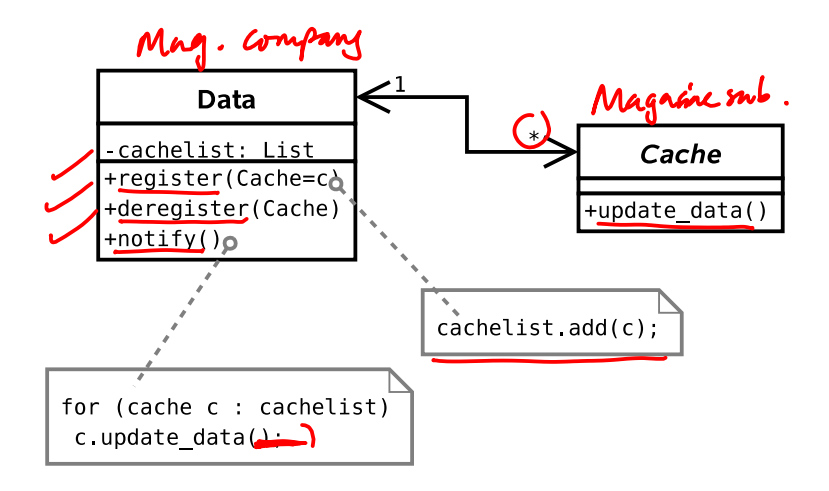

#### 4.10.1 Generalisation

This is the Observer pattern, also referred to as Publish-Subscribe when multiple machines are involved. It is useful when changes need to be propagated between objects and we don't want the objects to be tightly coupled. A real life example is a magazine subscription — you register to receive updates (magazine issues) and don't have to keep checking whether a new issue has come out yet. You unsubscribe as soon as you realise that 4GBP for 10 pages of content and 60 pages of advertising isn't good value.

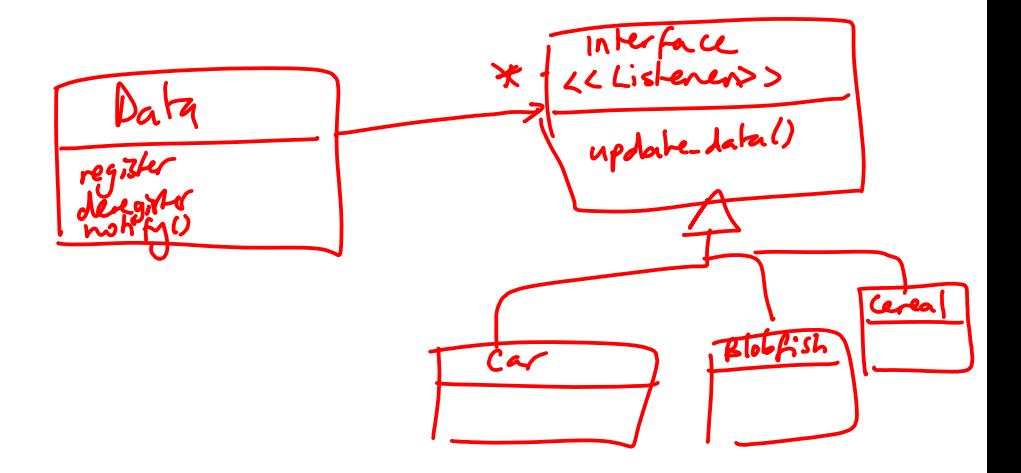

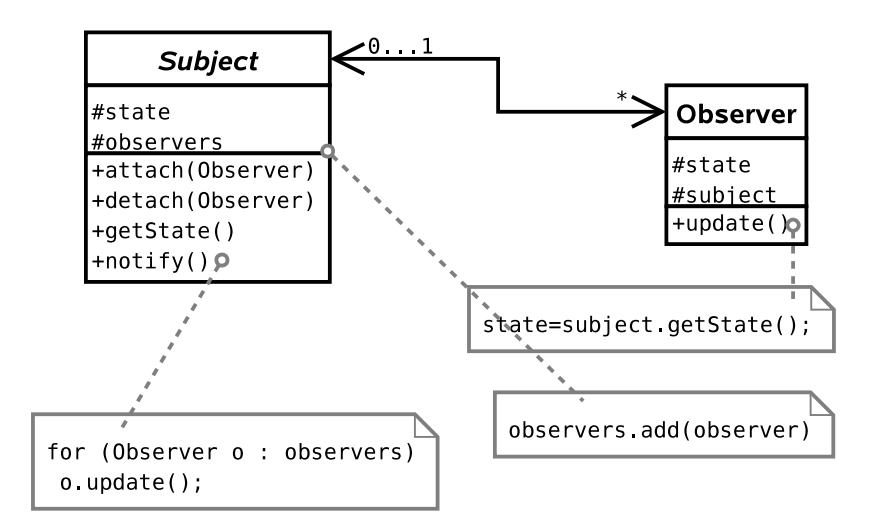

Q23. Assume there is a machine somewhere on the internet that can supply the latest stock price for a given stock. The software it runs is written in Java and implements the interface:

```
public interface StockReporter {
  public double getStockPrice(String stockid);
}
```
You are given a Java class MyStockReporter that implements this interface for you. When you use a MyStockReporter object, your request is automatically passed onto the real machine.

- (a) Identify the design pattern in use here
- (b) Why is this design inefficient?
- (c) Draw a UML class diagram to explain how the Observer pattern could improve efficiency. Give the changes to the interface that would be required.

# 4.11 Abstract Factory

Assume that the front-end part of our system (i.e. the web interface) is represented internally by a set of classes that represent various entities on a web page:

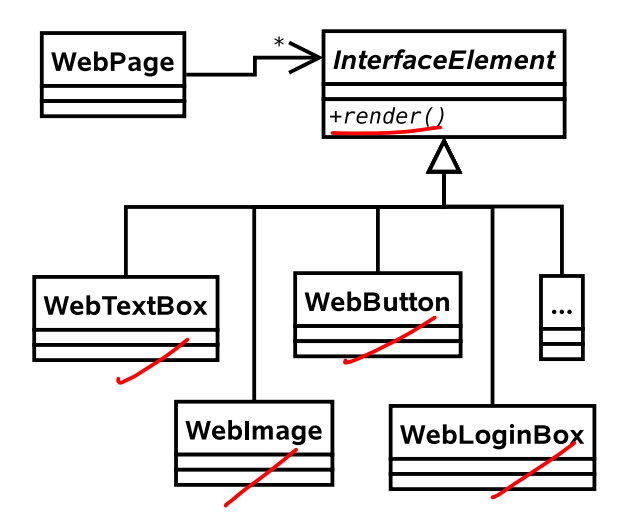

Let's assume that there is a **render**() method that generates some HTML which can then be sent on to web browsers.

Problem: Web technology moves fast. We want to use the latest browsers and plugins to get the best effects, but still have older browsers work. e.g. we might have a Flash site, a SilverLight site, a DHTML site, a low-bandwidth HTML site, etc. How do we handle this?

Solution 1: Store a variable ID in the InterfaceElement class, or use the State pattern on each of the subclasses.

 $\vee$  Works.

✗ The State pattern is designed for a single object that regularly changes state. Here we have a family of objects in the same state (Flash, HTML, etc.) that we choose between at compile time.

✗ Doesn't stop us from mixing FlashButton with HTMLButton, etc.

Solution 2: Create specialisations of InterfaceElement:

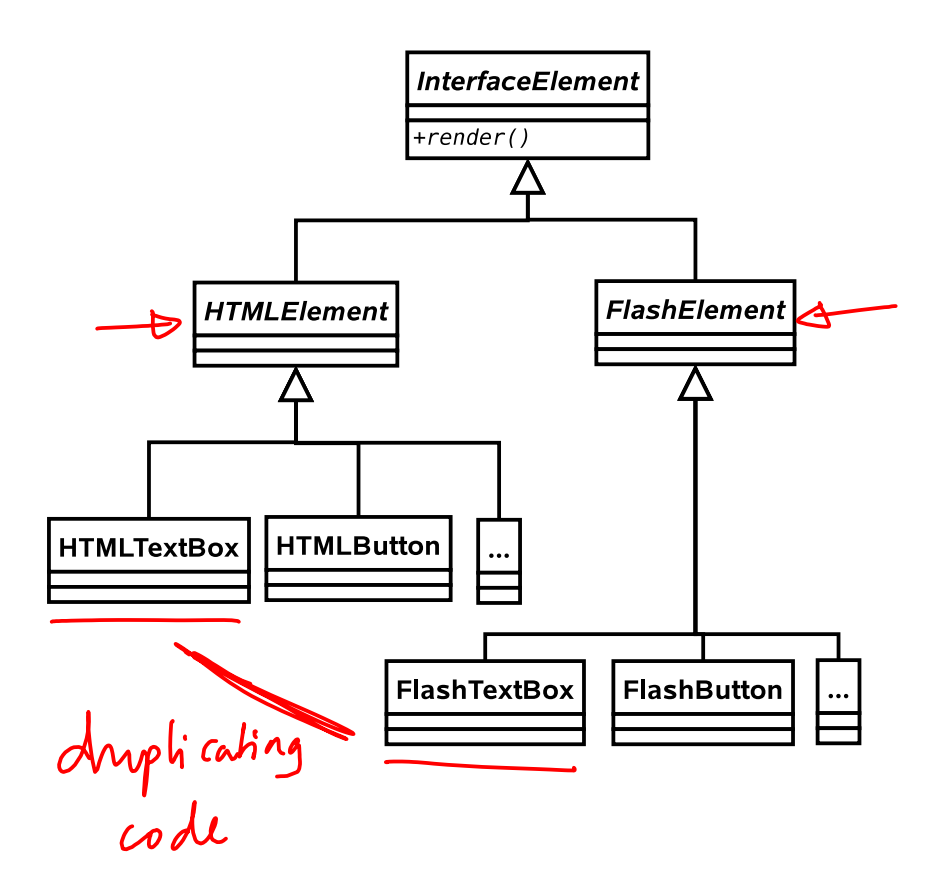

- ✗ Lots of code duplication.
- ✗ Nothing keeps the different TextBoxes in sync as far as the interface goes.
- ✗ A lot of work to add a new interface component type.
- ✗ Doesn't stop us from mixing FlashButton with HTMLButton, etc.

Solution 3: Create specialisations of each InterfaceElement subclass:

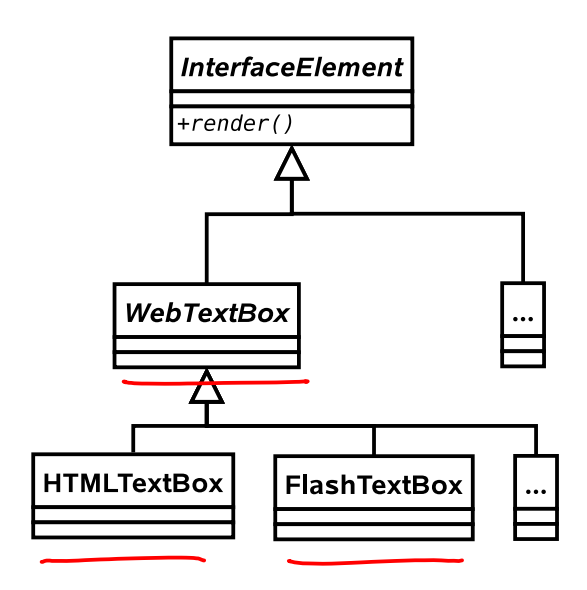

- $\checkmark$  Standardised interface to each element type.
- ✗ Still possible to inadvertently mix element types.

Solution 4: Apply the Abstract Factory pattern. Here we associate every WebPage with its own 'factory' — an object that is there just to make other objects. The factory is specialised to one output type. i.e. a FlashFactory outputs a FlashButton when create button() is called, whilst a HTMLFactory will return an HTMLButton() from the same method.

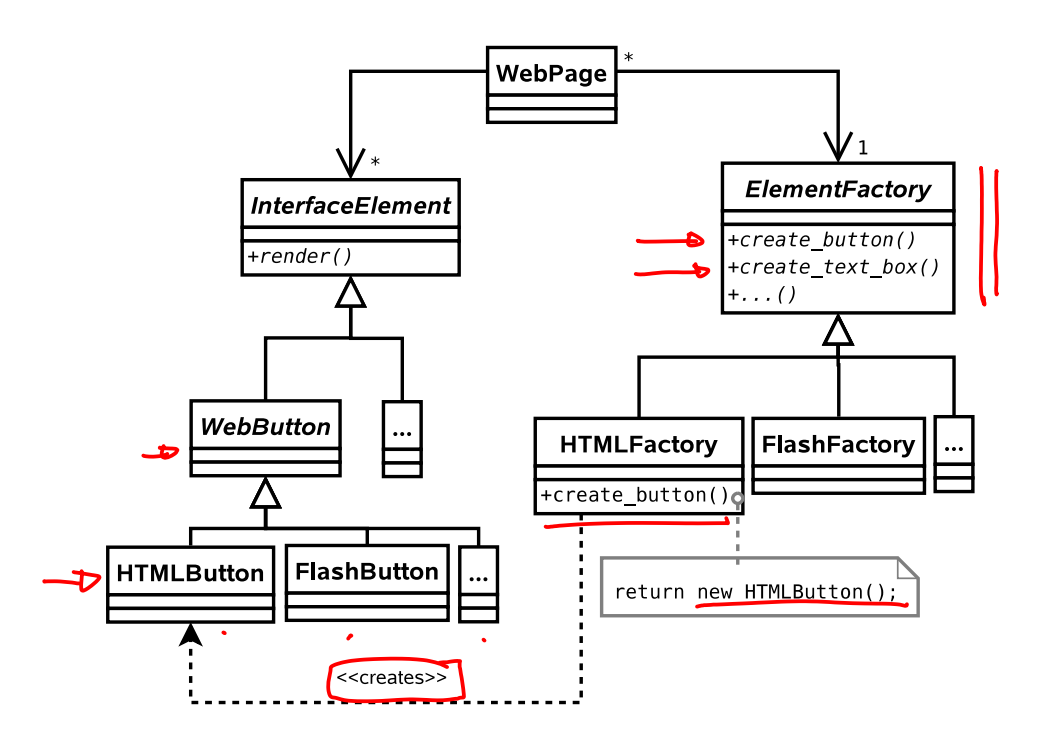

- $\checkmark$  Standardised interface to each element type.
- $\vee$  A given WebPage can only generate elements from a single family.
- $\vee$  Page is completely decoupled from the family so adding a new family of elements is simple.
- ✗ Adding a new element (e.g. SearchBox) is difficult.

✗ Still have to create a lot of classes.

### 4.11.1 Generalisation

This is the Abstract Factory pattern. It is used when a system must be configured with a specific family of products that must be used together.

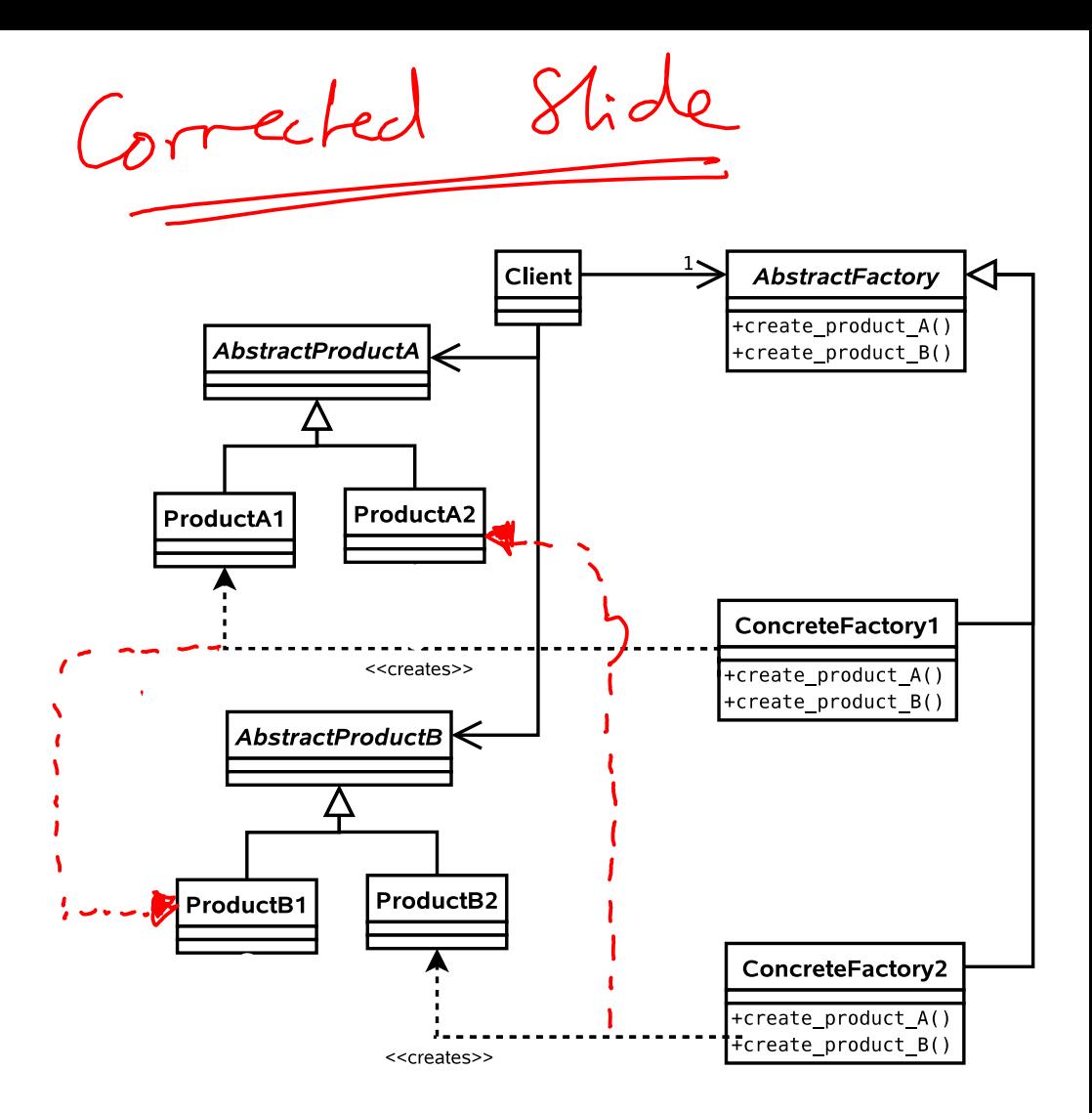

Note that usually there is no need to make more than one factory for a given family, so we can use the Singleton pattern to save memory and time.

Q24. Explain using diagrams how to the Abstract Factory pattern would help in writing an application that must support different languages (english, french, german, etc).

# 4.12 Summary

From the original Design Patterns book:

- Decorator Attach additional responsibilities to an object dynamically. Decorators provide flexible alternatives to subclassing for extending functionality.
- State Allow and object to alter its behaviour when its internal state changes.
- Strategy Define a family of algorithms, encapsulate each on, and make them interchangeable. Strategy lets the algorithm vary independently from clients that use it.
- Composite Compose objects into tree structures to represent partwhole hierarchies. Composite lets clients treat individual objects and compositions of objecta uniformly.
- Singleton Ensure a class only has one instance, and provide a global point of access to it.
- Proxy Provide a surrogate or placeholder for another object to control access to it.
- Observer Define a one-to-many dependency between objects so that when one object changes state, all its dependents are notified and updated accordingly.
- Abstract Factory Provide an interface for creating families of related or dependent objects without specifying their concrete classes.

### 4.12.1 Classifying Patterns

Often patterns are classified according to what their intent is or what they achieve. The original book defined three classes:

- Creational Patterns . Patterns concerned with the creation of objects (e.g. Singleton, Abstract Factory).
- Structural Patterns . Patterns concerned with the composition of classes or objects (e.g. Composite, Decorator, Proxy).
- Behavioural Patterns . Patterns concerned with how classes or objects interact and distribute responsibility (e.g. Observer, State, Strategy).

#### 4.12.2 Other Patterns

You've now met eight Design Patterns. There are plenty more (23 in the original book), but this course will not cover them. What has been presented here should be sufficient to:

- Demonstrate that object-oriented programming is powerful.
- Provide you with (the beginnings of) a vocabulary to describe your solutions.
- Make you look critically at your code and your software architectures.
- Entice you to read further to improve your programming.

Of course, you probably won't get it right first time (if there even s a 'right'). You'll probably end up refactoring your code as new situations arise. However, if a Design Pattern is appropriate, you should probably use it.

### 4.12.3 Performance

Note that all of the examples here have concentrated on structuring code to be more readable and maintainable, and to incorporate constraints structurally where possible. At no point have we discussed whether the solutions *perform* better. Many of the solutions exploit runtime polymorphic behaviour, for example, and that carries with it certain overheads.

This is another reason why you can't apply Design Patterns blindly. [This is a good thing since, if it wasn't true, programming wouldn't be interesting, and you wouldn't get jobs!].